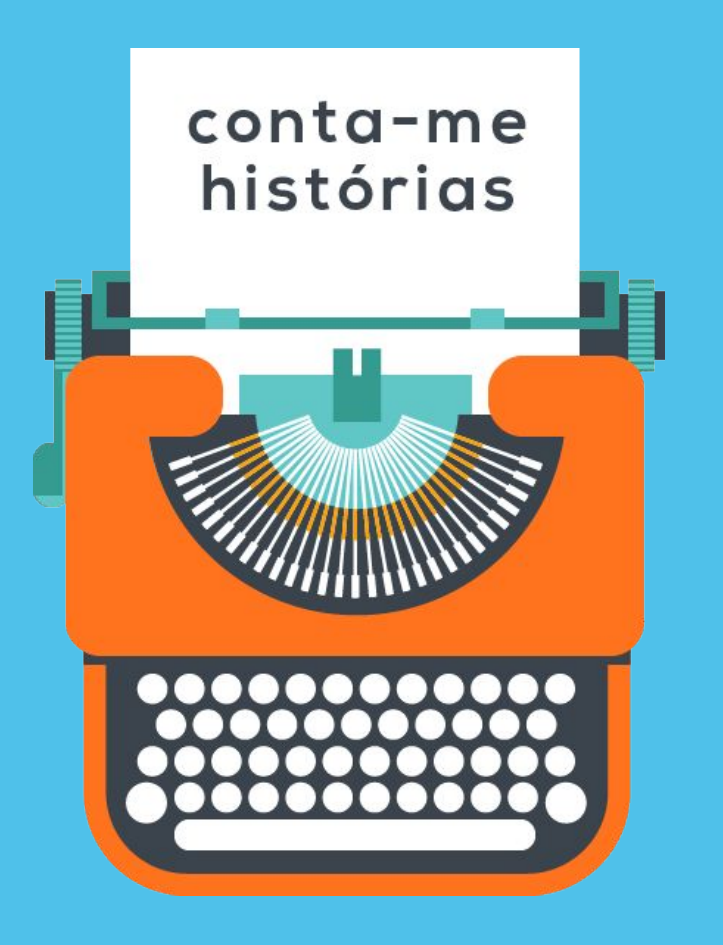

# **conta-me histórias**

#### temporal summarization and the Portuguese web archive

Ricardo Campos, Arian Pasquali, Vítor Mangaravite, Alípio Jorge, Adam Jatowt

TPDL 2018

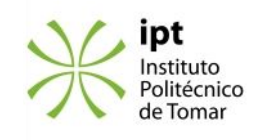

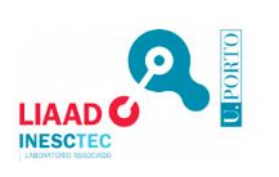

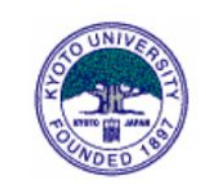

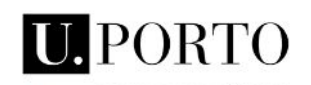

**FACULDADE DE CIÊNCIAS** UNIVERSIDADE DO PORTO

# about me arian pasquali

Researcher

#### University of Porto and LIAAD - INESC TEC

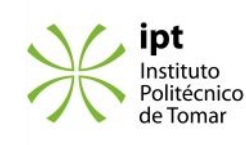

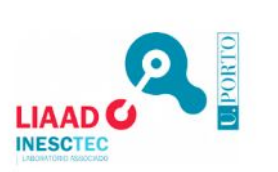

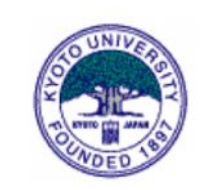

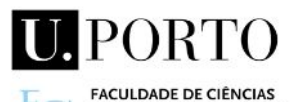

UNIVERSIDADE DO PORTO

# **challenges**

. information overload

. credibility crisis

. fake news and post-truth era

. filter bubbles

. content based machine learning models (e.g. fact-checkers)

. more than ever web archives are crucial resources

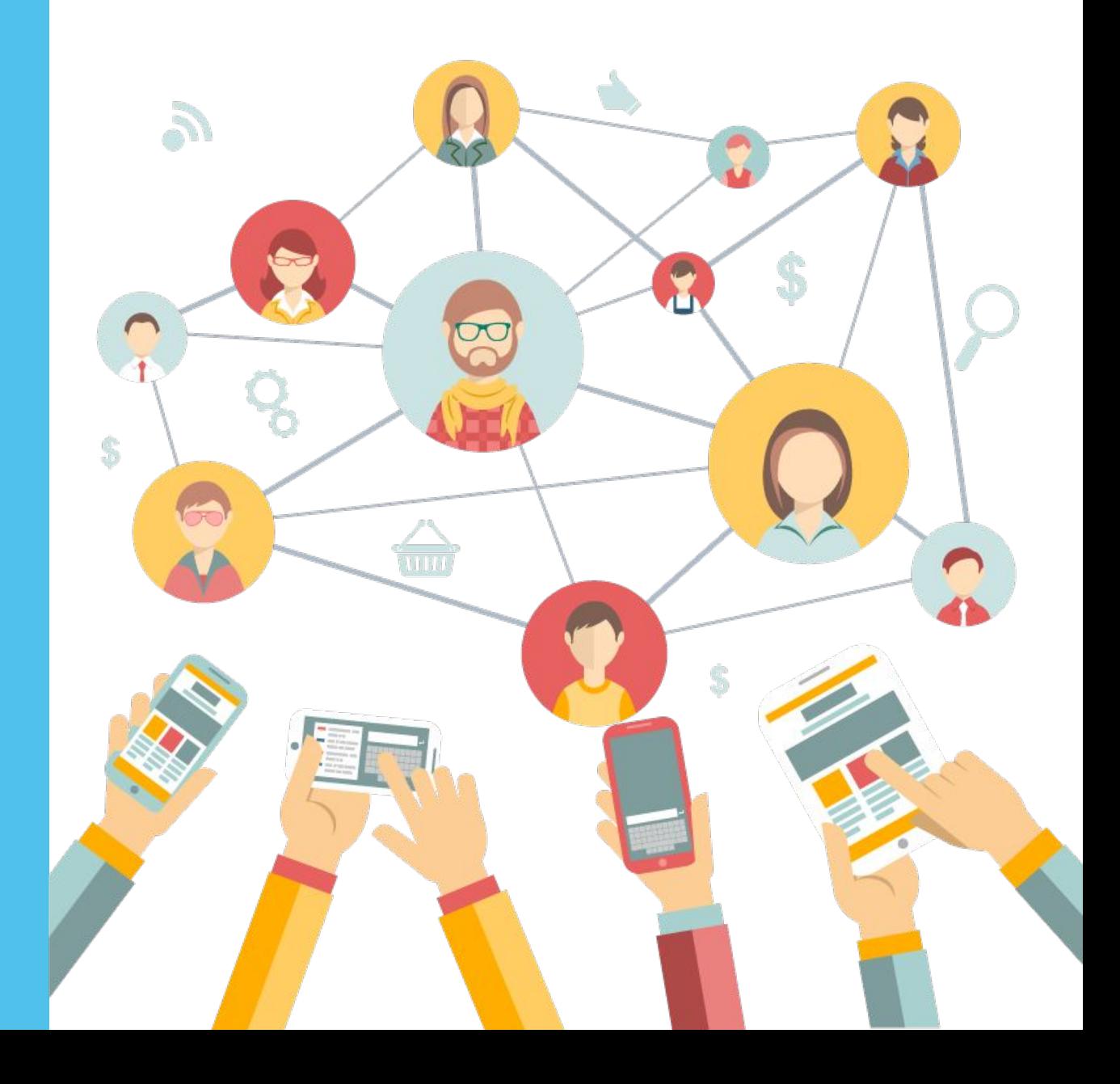

**importance of web archives** the importance of preserving the history of the web

> **~ 2%** of the websites disappear **every week \***

**~ 8%** of urls disappear **every year \*\***

\* Frank McCown, Catherine C. Marshall, and Michael L. Nelson. 2009. Why web sites are lost. *Commun. ACM* 52, 11 (November 2009), 141-145.

\*\* Legal Information Archive, The chesapeake project report. 2008

# **2018 Arquivo.pt announces a free text search API**

#### Challenge Arquivo.pt Prizes

- Use public API to create innovative ways to explore the web archive

https://sobre.arquivo.pt/en/collaborate/submissions-forthe-arquivo-pt-prizes-2018/

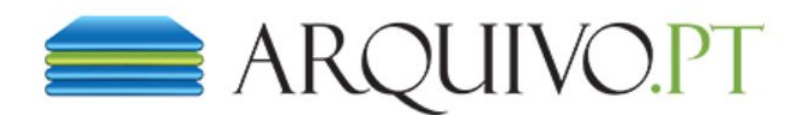

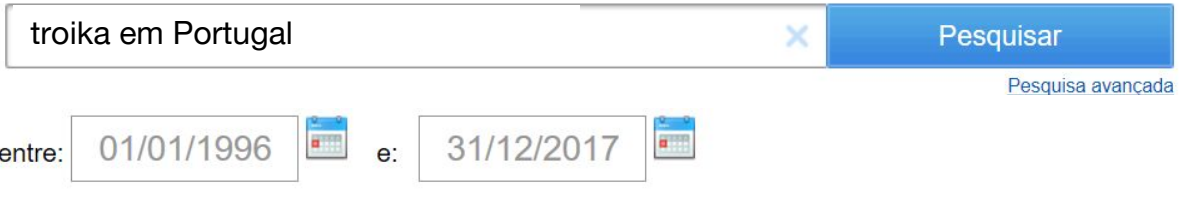

Resultados 1 a 10 de 23.776.571

#### Livro Os 10 erros da Troika em Portugal - Figueiras (Porto) ... 15 Abril. 2015 - Listar versões

Livro Os 10 erros da Troika em Portugal - Figueiras (Porto) - Livros - Revistas Livro Os 10 erros da Troika em Portugal olx.pt Anunciar e Vender Anunciar Homepage Pesquisar My OLX Favoritos Início Lazer Livros - Revistas Livro Os 10 erros da Troika em Portugal Livro Os 10 erros da Troika em ...

http://figueiras.olx.pt/livro-os-10-erros-da-troika-em-portugal-iid-463457489

#### Louça quer saber para onde vai 1.ª tranche da 'troika' - ......

31 Maio. 2011 - Listar versões

Louca quer saber para onde vai 1.ª tranche da 'troika' - Portugal - DN Última hora Cronologia dos ... ALUGUER/CRIME Mulheres que alugam o útero em Portugal ELEICÕES/PSD Passos Coelho diz que Santana ... o DN | Classificados | Loja do Jornal Portugal Globo Economia Ciência Artes TV & Media Opinião ...

http://www.dn.pt/inicio/portugal/interior.aspx?content\_id=1866281

#### "Este programa está muito além do memorando" da 'troika' - ... 8 Maio, 2011 - Listar versões

"Este programa está muito além do memorando" da 'troika' - Portugal - DN Última hora PCP deixa em ... Espanha e no YouTube AJUDA EXTERNA Reino Unido põe em causa ajuda financeira a Portugal COCA COLA ... ' AJUDA EXTERNA Reino Unido põe em causa ajuda financeira a Portugal EUROVISÃO/EX-**CONCORRENTES "A...** 

http://www.dn.pt/inicio/portugal/interior.aspx?content\_id=1847261

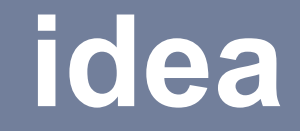

### what if we could generate a timeline about any given topic automatically?

### can we build a left-wing versus right-wing narrative timeline?

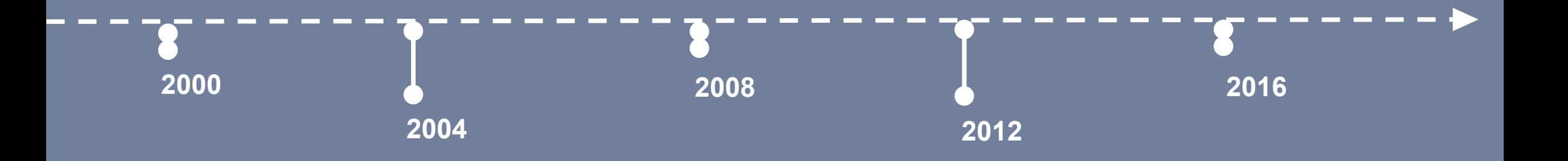

### timelines are a natural choice to explore long term stories

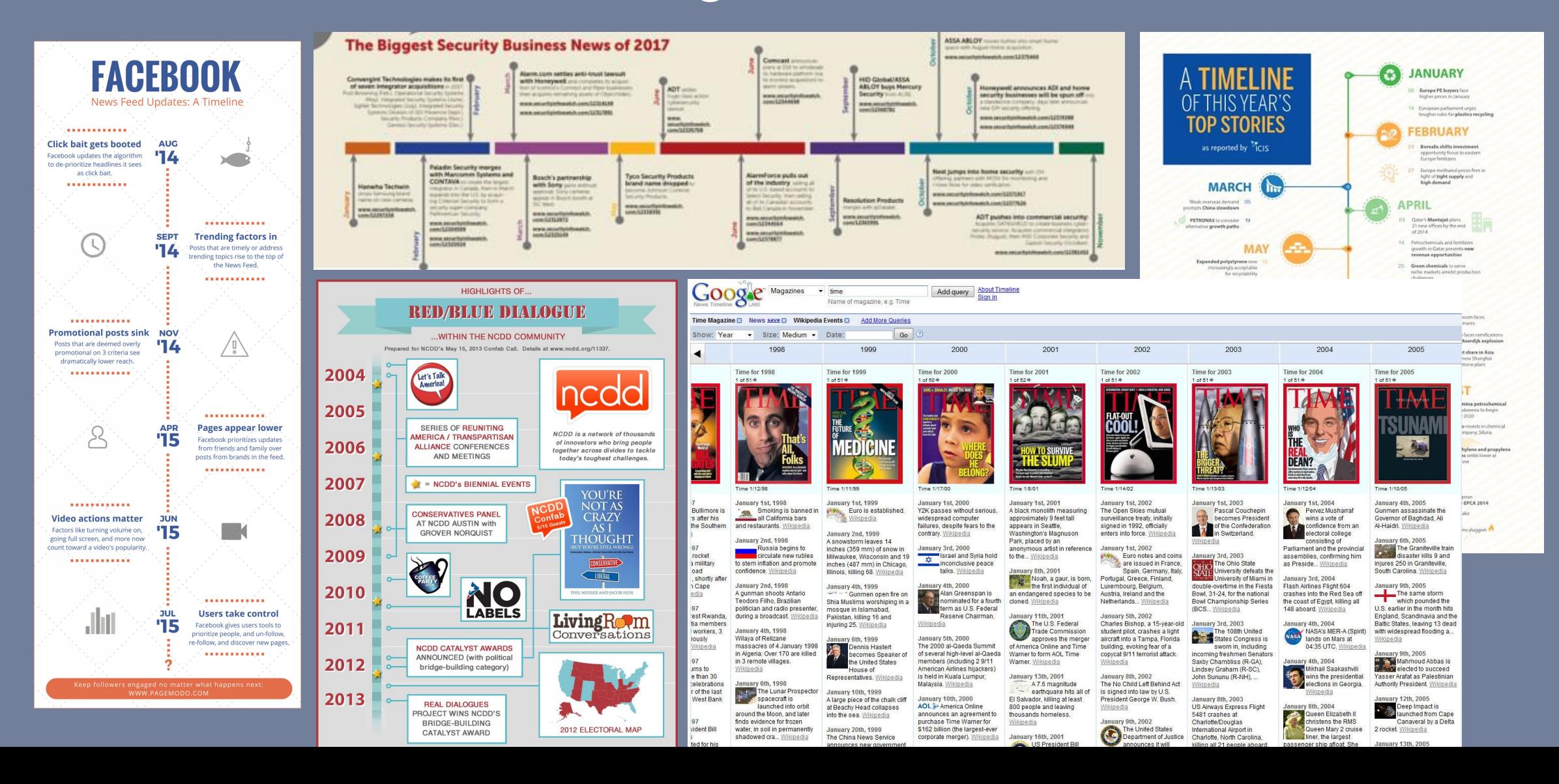

# **problem definition**

#### given a search **query** and a **timeframe**

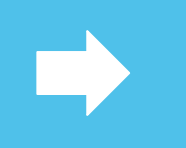

generate a timeline summarization with relevant dates and headlines

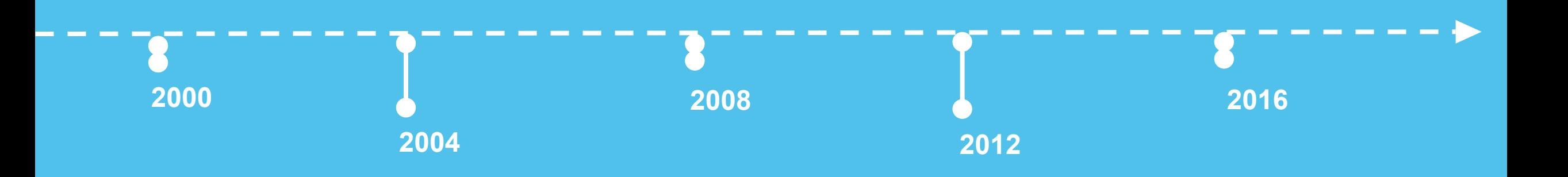

# **steps**

#### 1. query news articles using arquivo.pt API

2. identify relevant time frames

3. identify relevant headlines

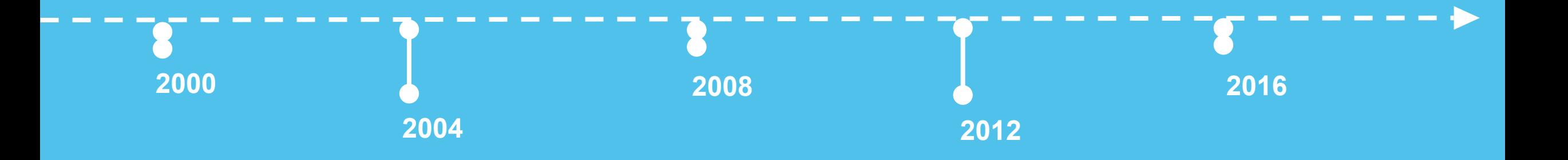

# **how to calculate headline relevance?**

we apply principles of keyword extraction algorithms to calculate headlines relevance from a particular time frame

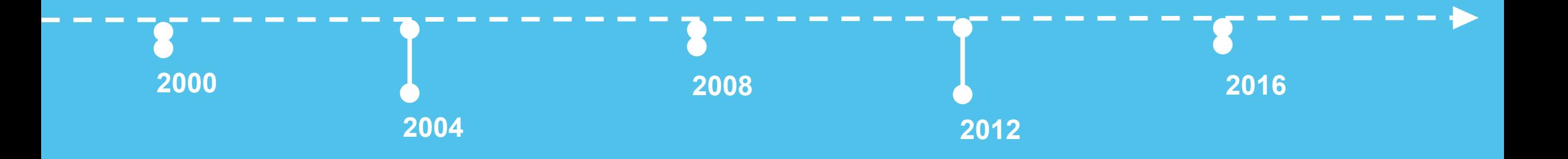

- given a search **query** and a **timeframe**
- apply principles of keyword extraction to compute relevant headlines from a particular time frame

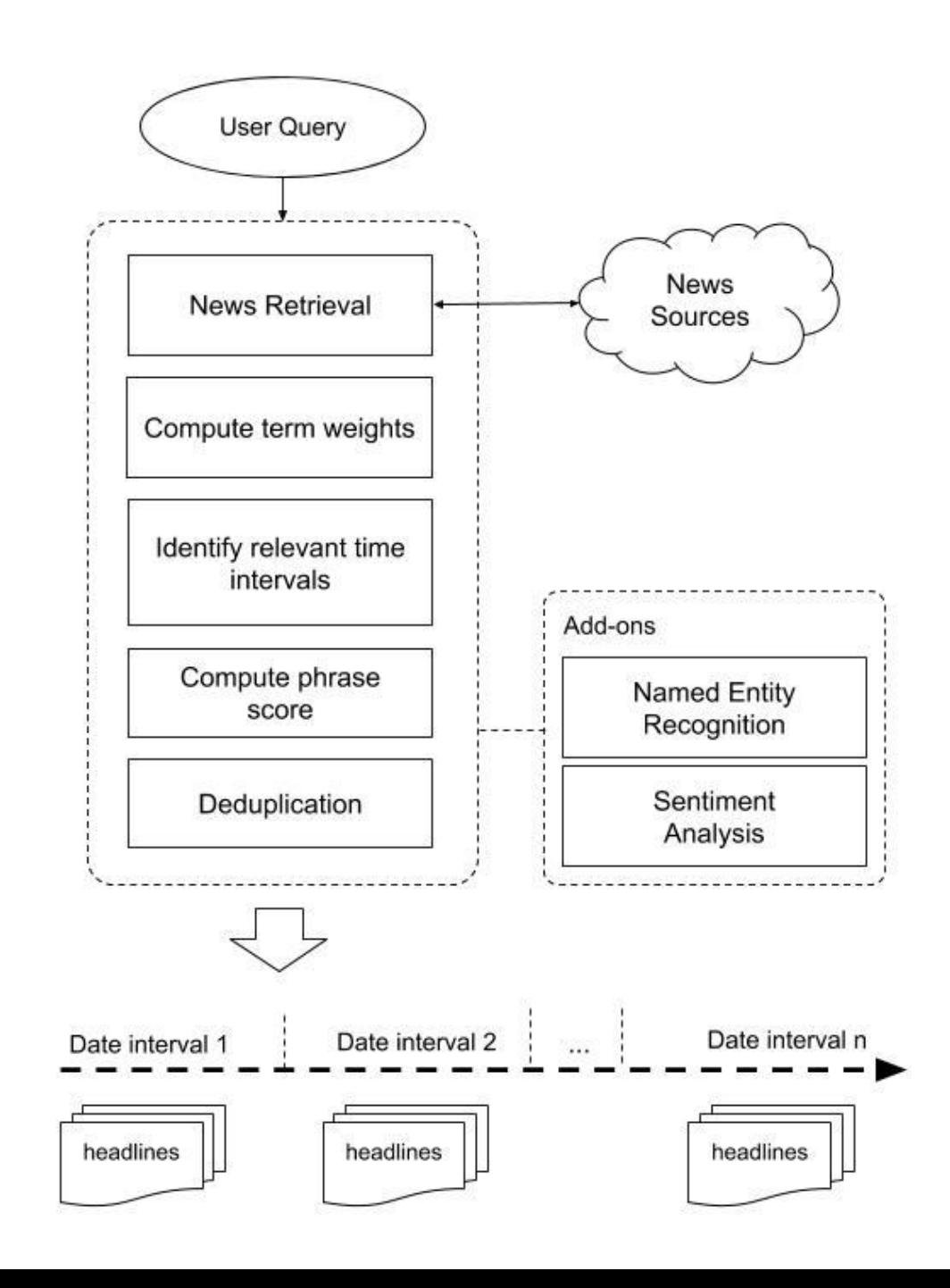

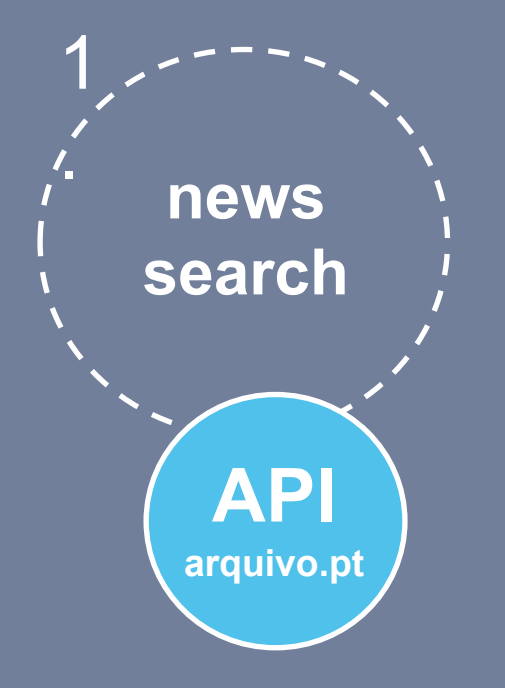

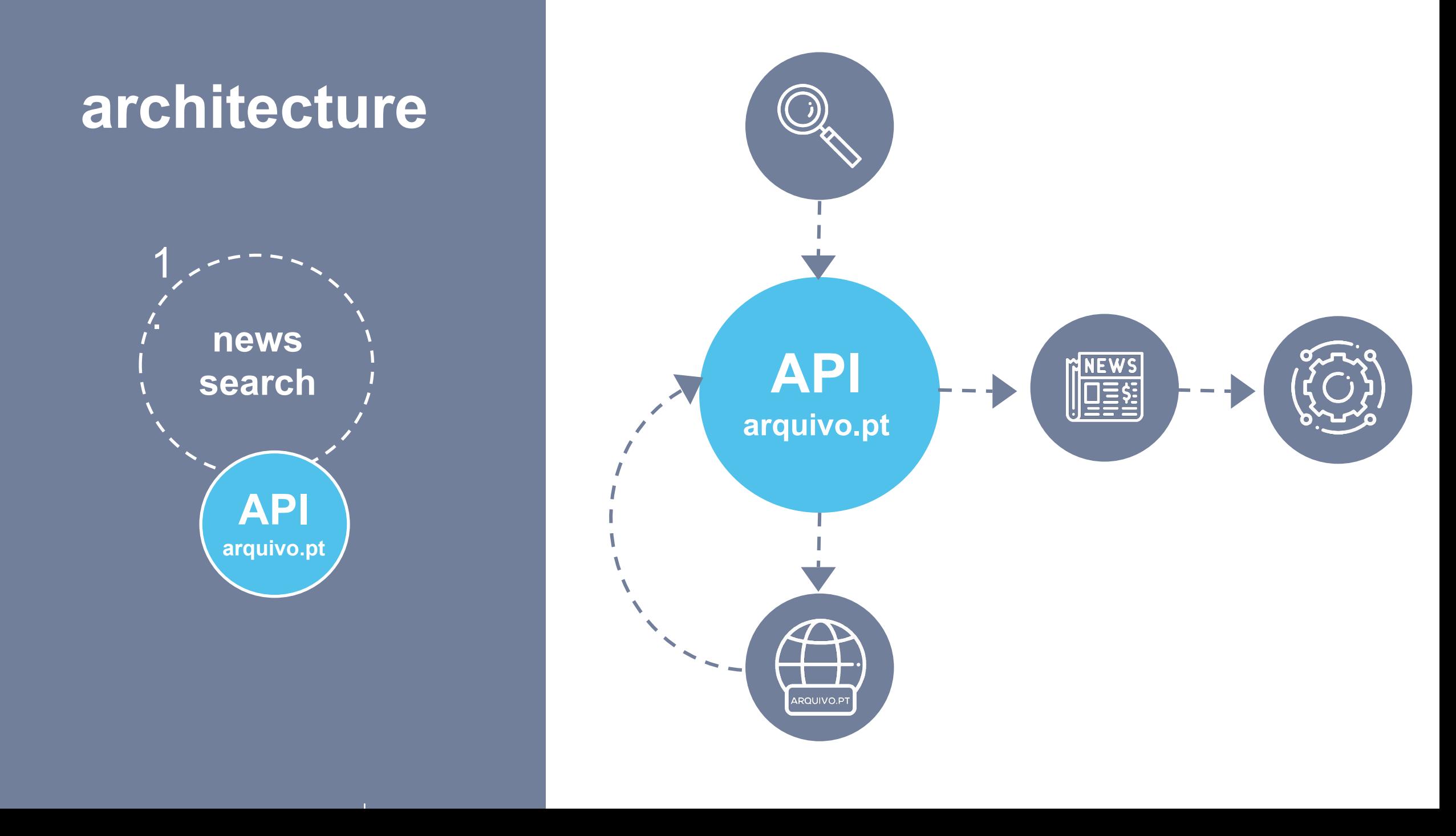

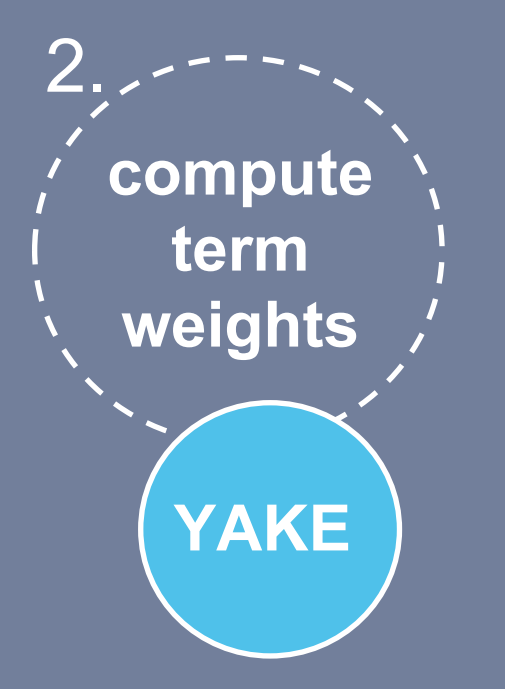

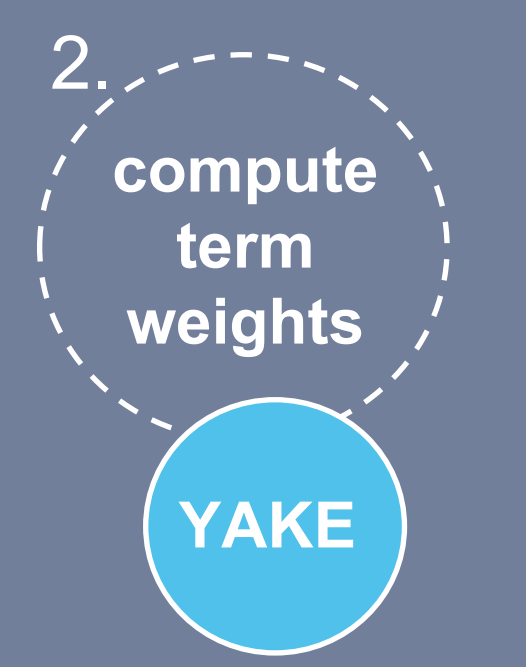

#### **More information**

Campos, R., & Mangaravite, V., & Pasquali, A., & Jorge, A., & Nunes, C., & Jatowt, A. (2018). A Text Feature Based Automatic Keyword Extraction Method for Single Documents. Best Short Paper of ECIR'18 ([http://bit.ly/YakeDemoECIR2018\)](http://bit.ly/YakeDemoECIR2018)

$$
S(t) = \frac{TContext * TPos}{TCase + \frac{TFreq}{TContext} + \frac{TSent}{TContext}}
$$

where:

- **TCase** Casing
	- Reflects case aspect of a particular word
- **TPos Term position** 
	- Relevant terms tend to occur at the beginning of the document
- **TFreq Term frequency** 
	- Assumption that relevant words occur less
- **TSent** term frequency on different headlines
	- How often a word appears within different headlines
- **TContent Term relatedness to context** 
	- Number of different terms that occur to the left (or right)
	- $\circ$  the more the number of different words around the the candidate word, more meaningless the word is likely to be

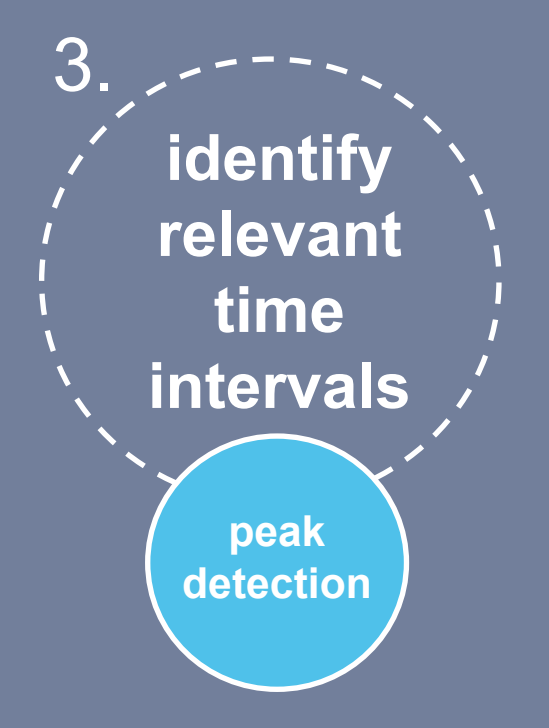

# **architecture** 3. **identify relevant time intervals peak detection**

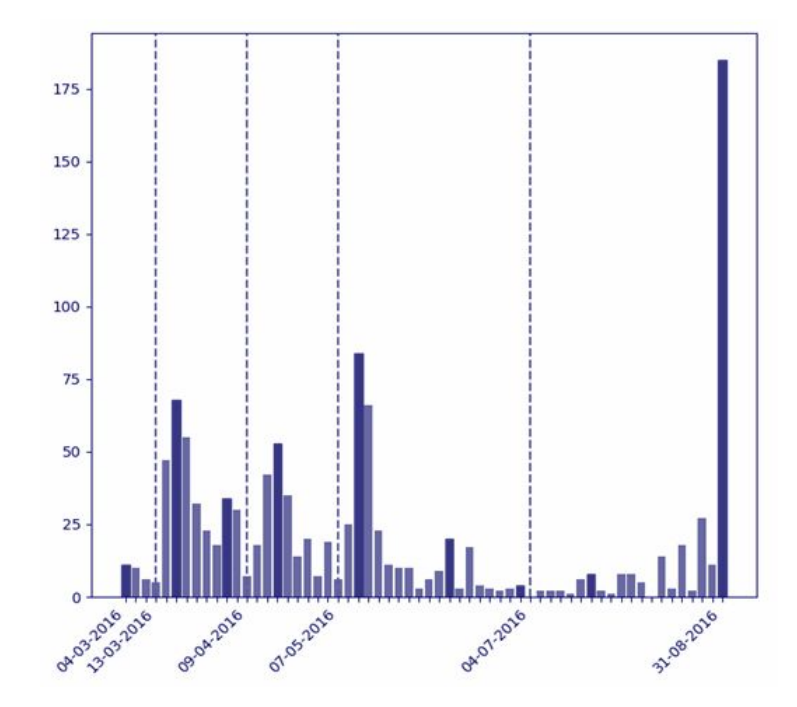

1. We aggregate count of news by date

2. We then detect peaks using scipy's relative extrema function

**from** scipy.signal **import** argrelextrema

 $x = np.array([2, 1, 2, 3, 2, 0, 1, 0])$ argrelextrema(x, np.greater, order=1)

 $\gg$  (array([3, 6]),)

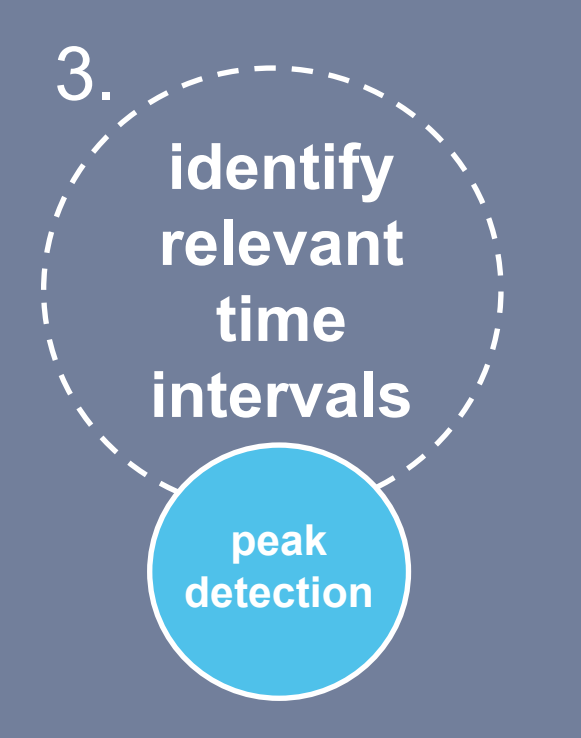

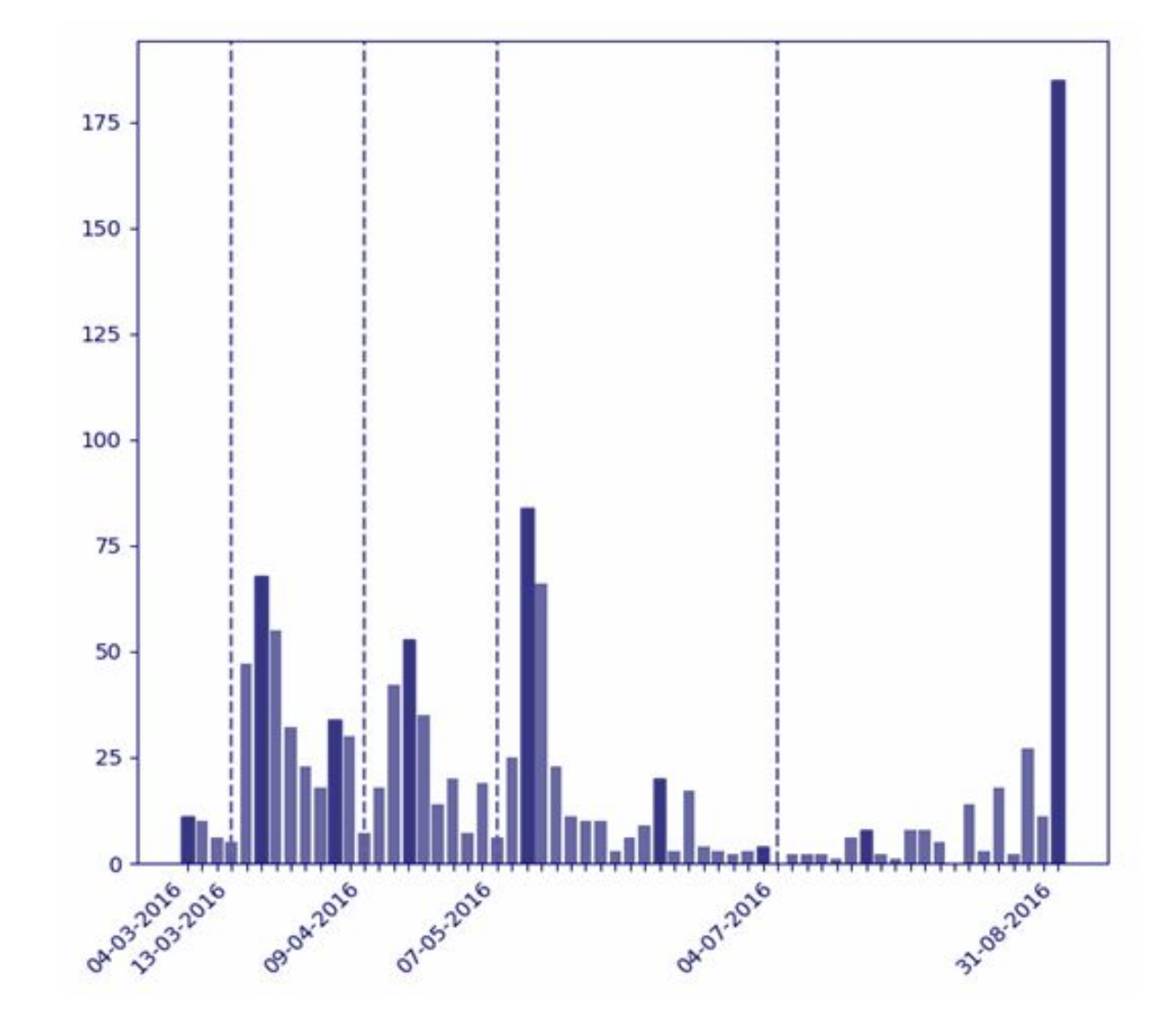

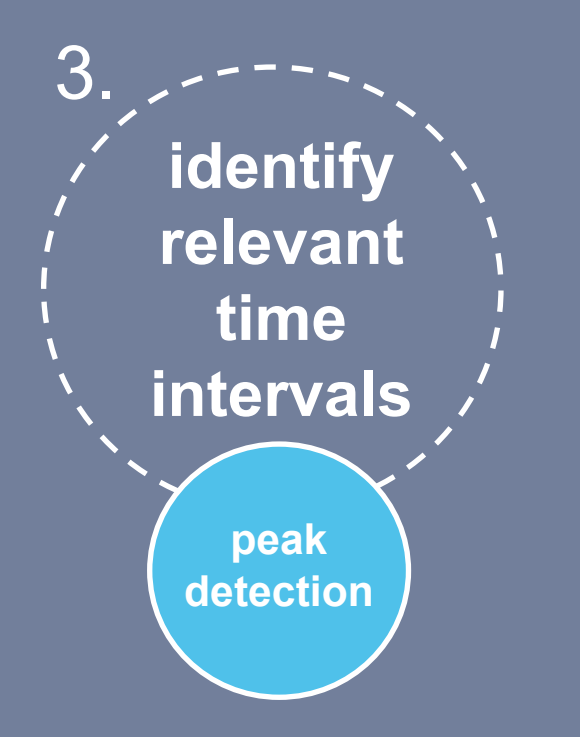

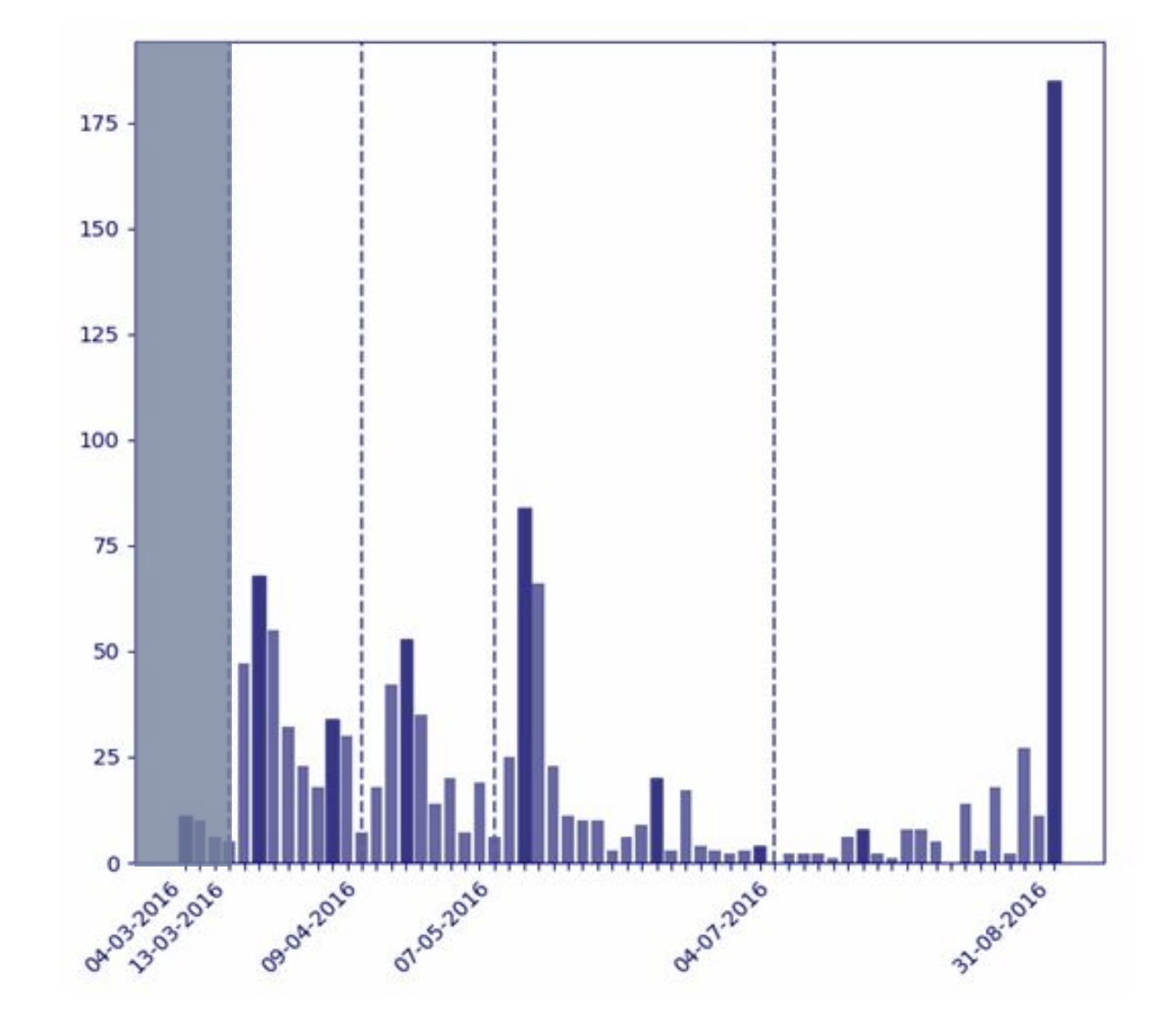

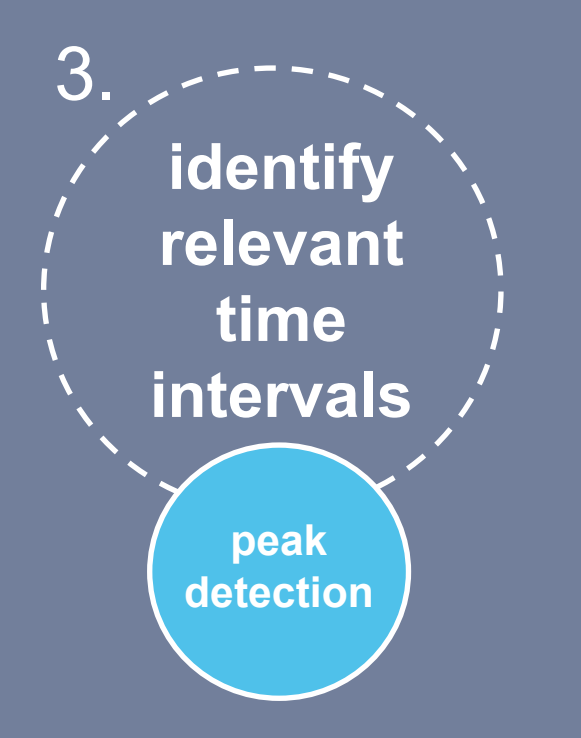

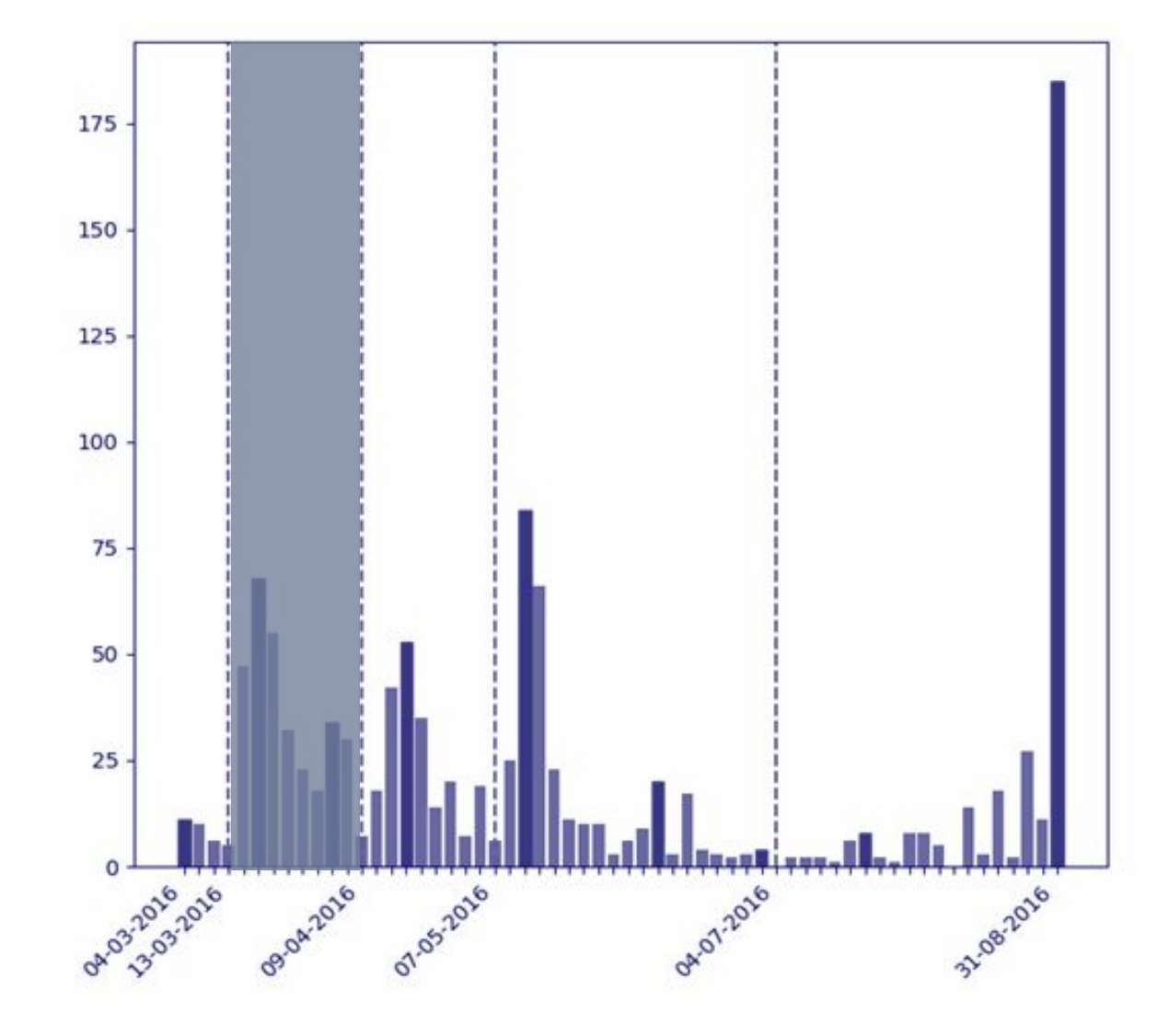

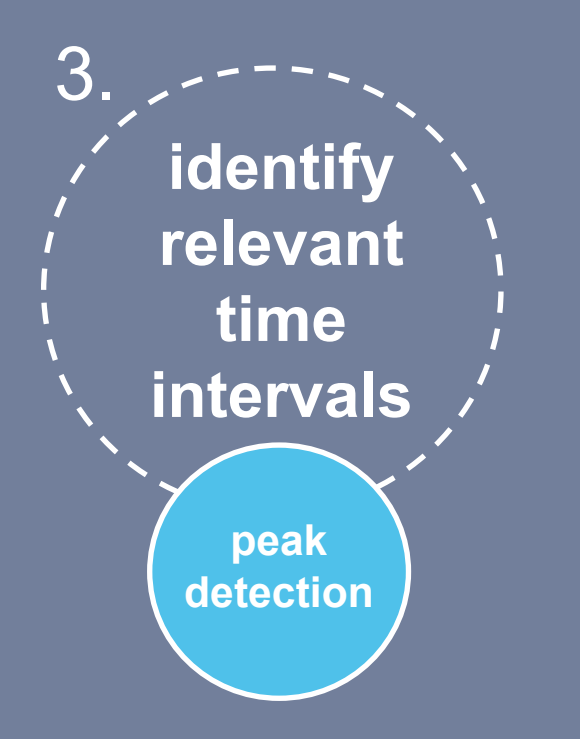

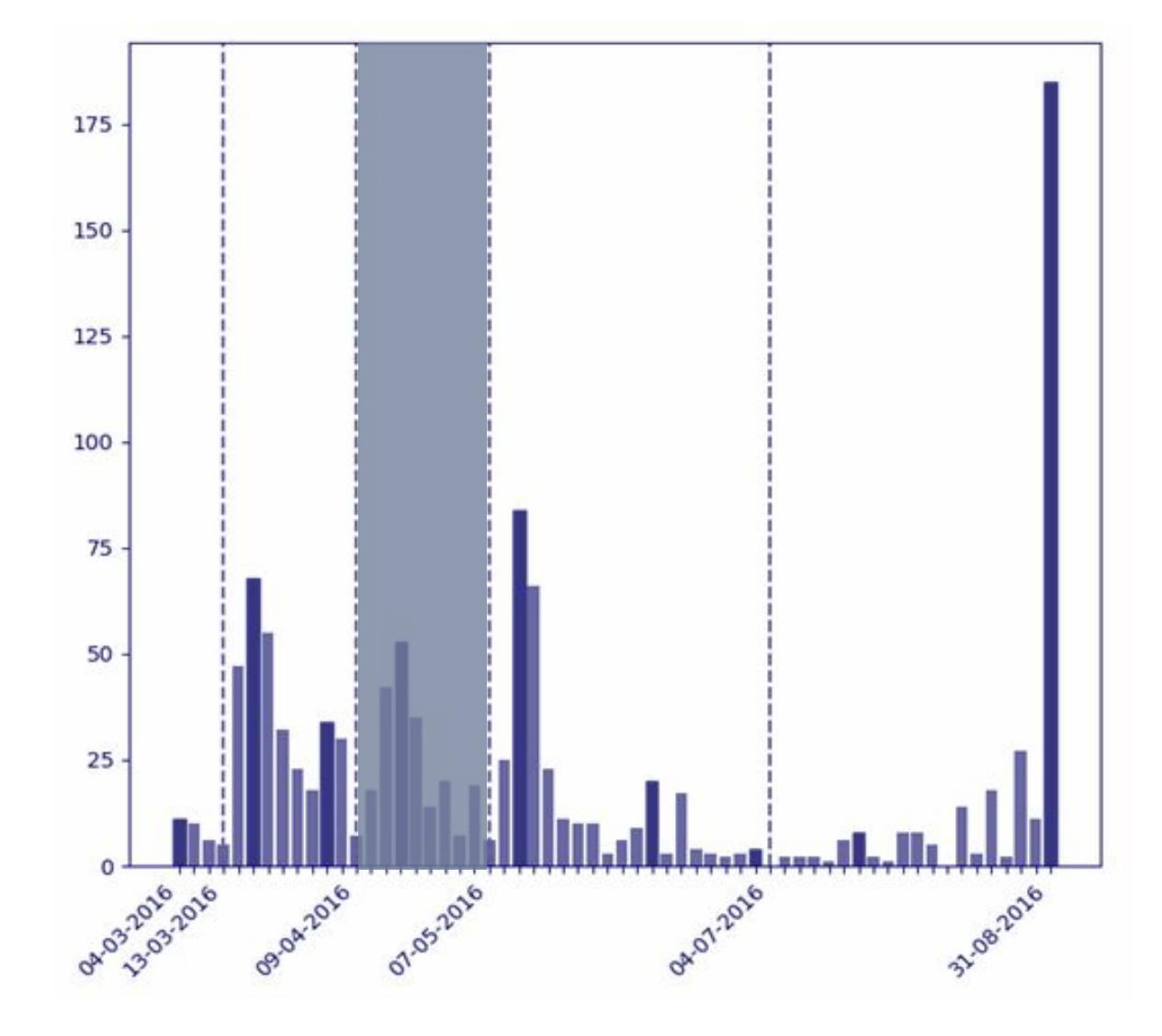

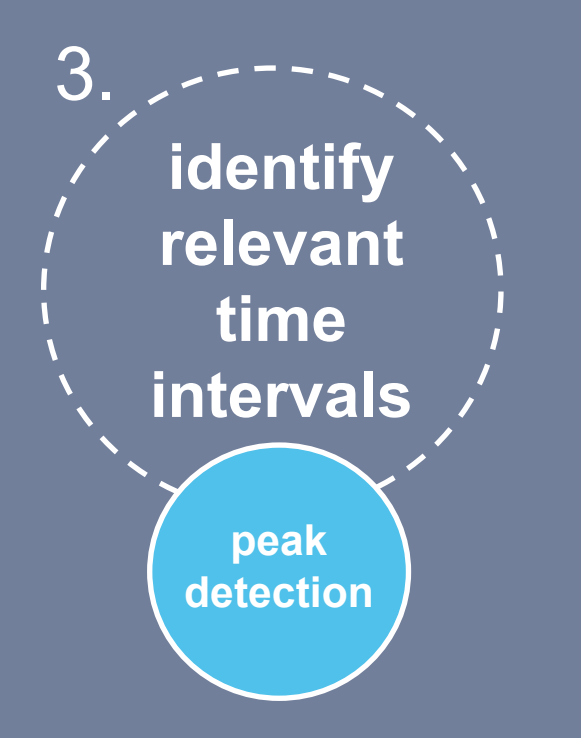

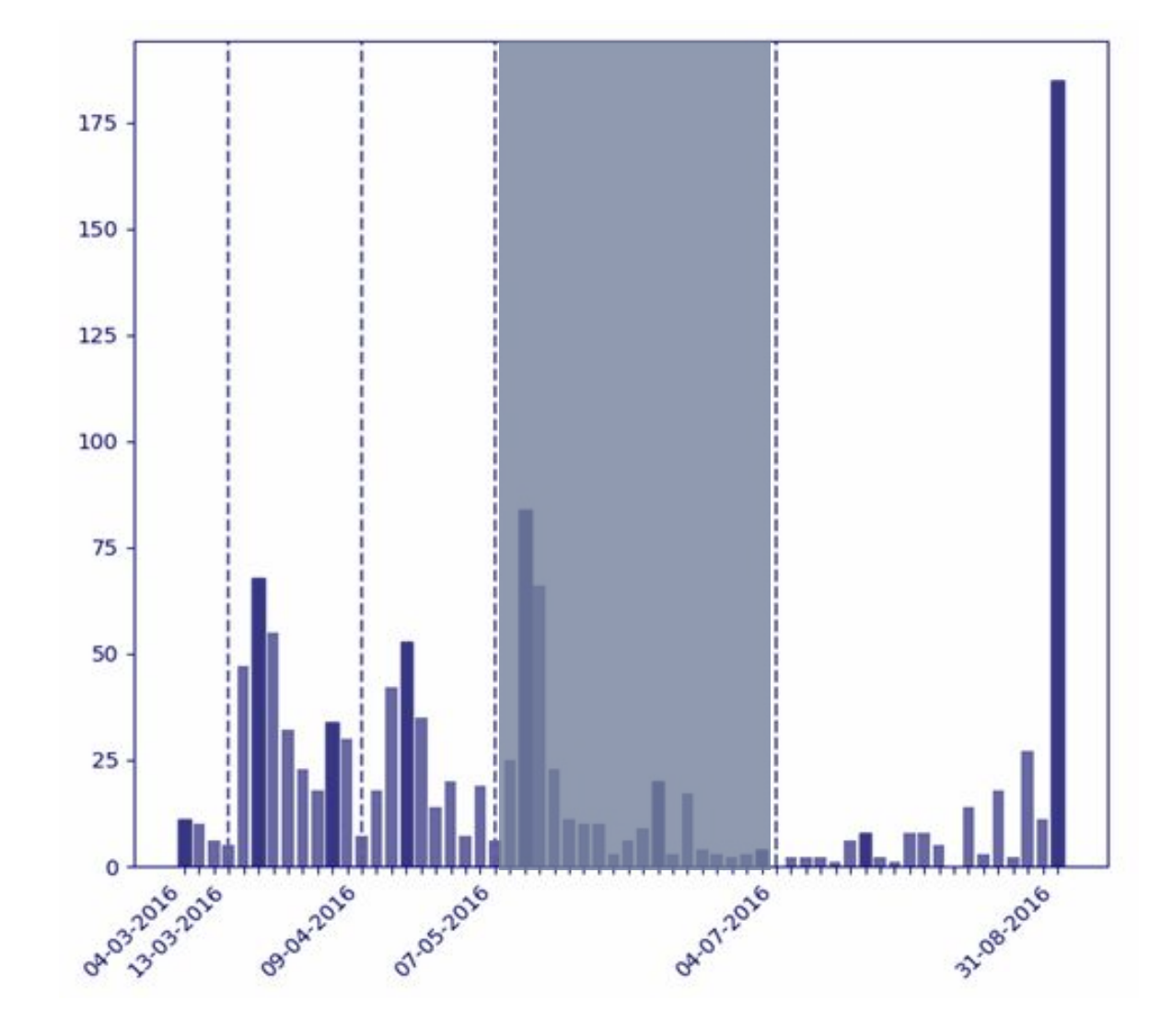

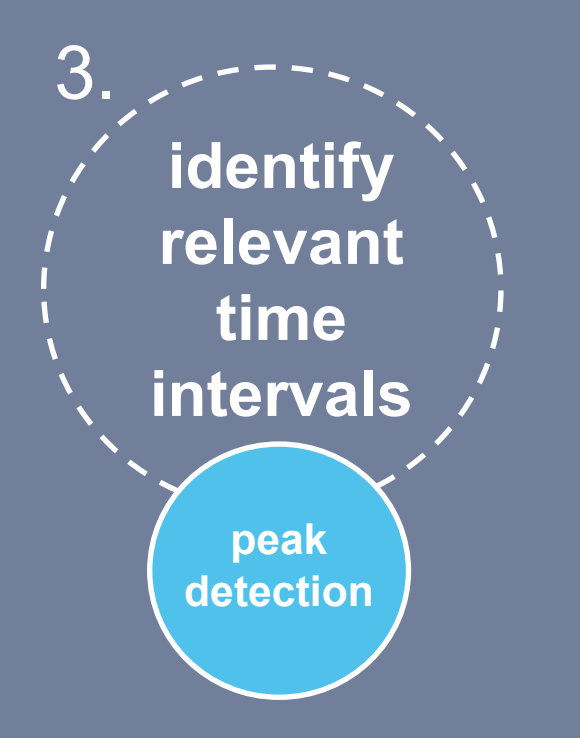

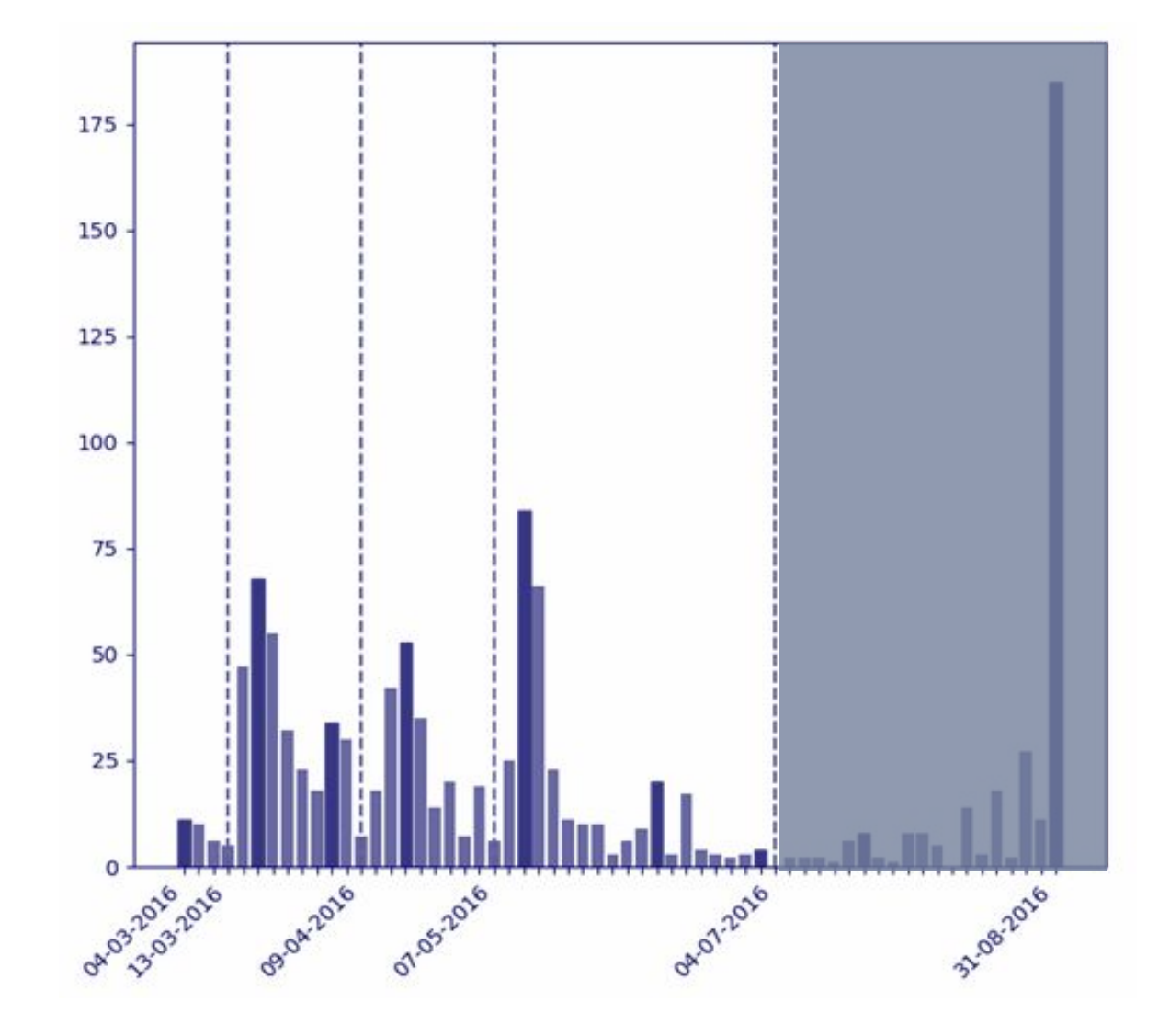

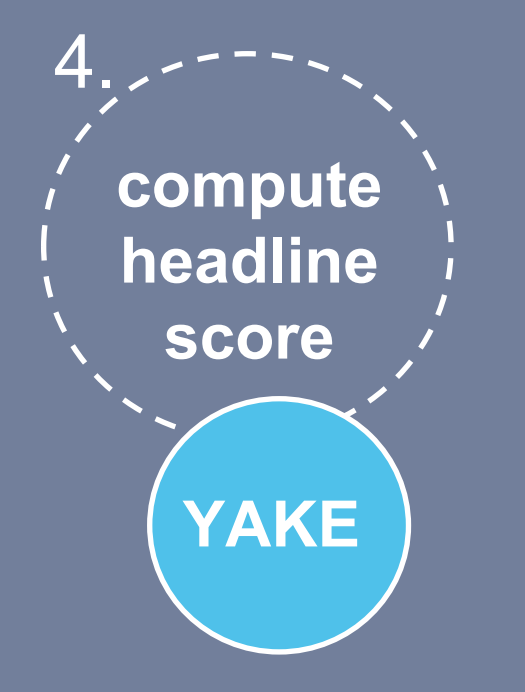

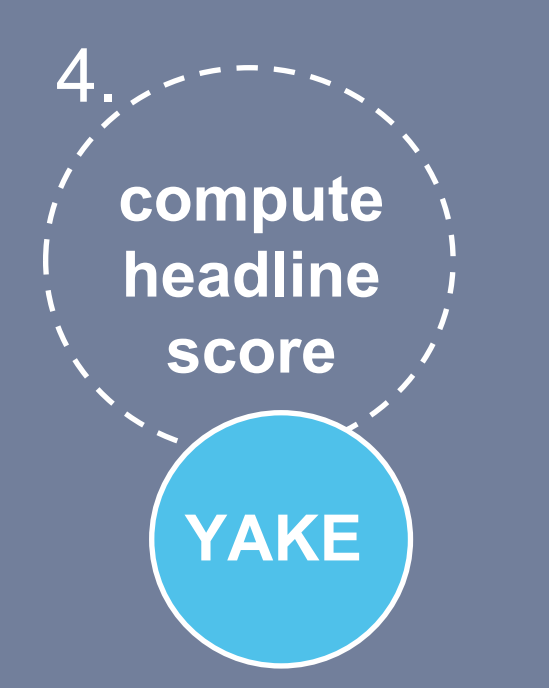

#### **More information**

Campos, R., & Mangaravite, V., & Pasquali, A., & Jorge, A., & Nunes, C., & Jatowt, A. (2018). A Text Feature Based Automatic Keyword Extraction Method for Single Documents. Best Short Paper of ECIR'18 ([http://bit.ly/YakeDemoECIR2018\)](http://bit.ly/YakeDemoECIR2018)

$$
S(kw) = \frac{\prod_{w \in kw} S(w)}{\text{TF}(kw) + (1 + \sum_{w \in ks} S(w))}
$$

Considering headlines from each time interval where:

- **S(w)** term weight
	- Considers weights from every term in the headline
- **TF(kw) Headline frequency** 
	- How many times this headline occurs
- **S(kw)** Final headline score

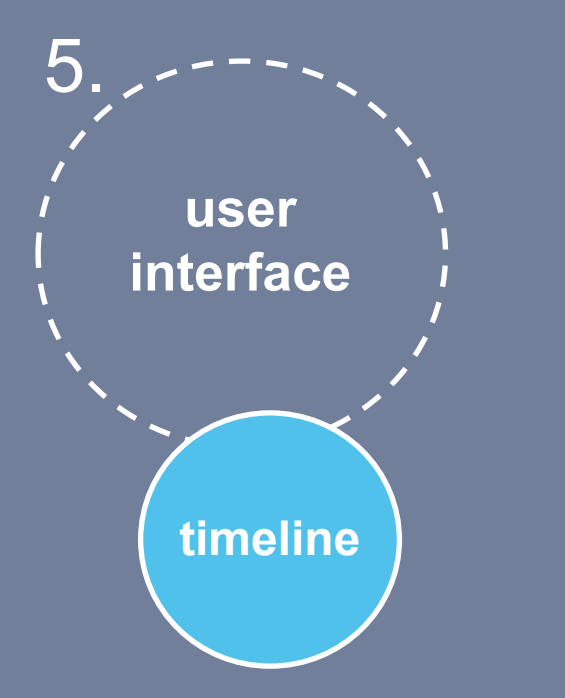

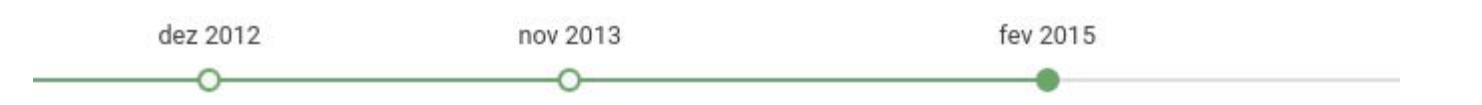

#### - Relevant headlines from 27, April 2014 until 20, February 2015

Jornalista e fotógrafo do The Times feridos na Síria. China e Rússia vetam proposta para julgar no TPI crimes de guerra na Síria. Degative Guerra síria contamina ainda mais o Líbano. Cregative Irão liga ajuda contra Estado Islâmico a negociações nucleares. negative ONU acusa Síria e Estado Islâmico de crimes de guerra contra a humanidade. Casa Branca confirmou morte de norte-americano jihadista na Síria. Obama prepara mapa para atacar jihadistas na Síria. negative ONU quer governo e Estado Islâmico julgados por crimes de guerra. Obama afasta para já intervenção militar na Síria. Tregative Guerra civil na Síria fez mais de três milhões de refugiados. negative Primeiro-ministro britânico não afasta acção contra Estado Islâmico na Síria. Inegative Vídeo com refém britânico compara intervenção na Síria à do Vietname. Síria diz ter sido informada por Washington dos ataques contra o Estado Islâmico. Presidente da síria fez rara aparição pública em mesquita de damasco. Oposição Síria condena decapitação de cidadão britânico. Degative Turquia quer mísseis da NATO apontados para a Síria. positive Turcos dão luz verde ao Exército Livre da Síria e travam curdos. Criminoso de guerra nazi Brunner morreu provavelmente na Síria. negative Terminou o ano com mais mortos na guerra civil síria. negative

# **more detailed information at**

#### **A Text Feature Based Automatic Keyword Extraction Method for Single Documents \***

Campos, R., & Mangaravite, V., & Pasquali, A., & Jorge, A., & Nunes, C., & Jatowt, A. (2018). 40th European Conference on Information Retrieval (ECIR'18). Grenoble, France. March 26 – 29. (Vol. 10772(2018), pp. 684 - 691).

#### **YAKE! Collection-independent Automatic Keyword Extractor \*\*** Campos, R., & Mangaravite, V., & Pasquali, A., & Jorge, A., & Nunes, C., & Jatowt, A. (2018). 40th European Conference on Information Retrieval (ECIR'18).

Grenoble, France. March 26 – 29. (Vol. 10772(2018), pp. 806 - 810).

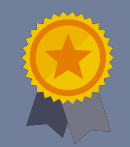

\* ECIR 2018 Best Short Paper Award **\*\* Demo**

http://bit.ly/YakeDemoECIR2018

# **contamehistorias.pt**

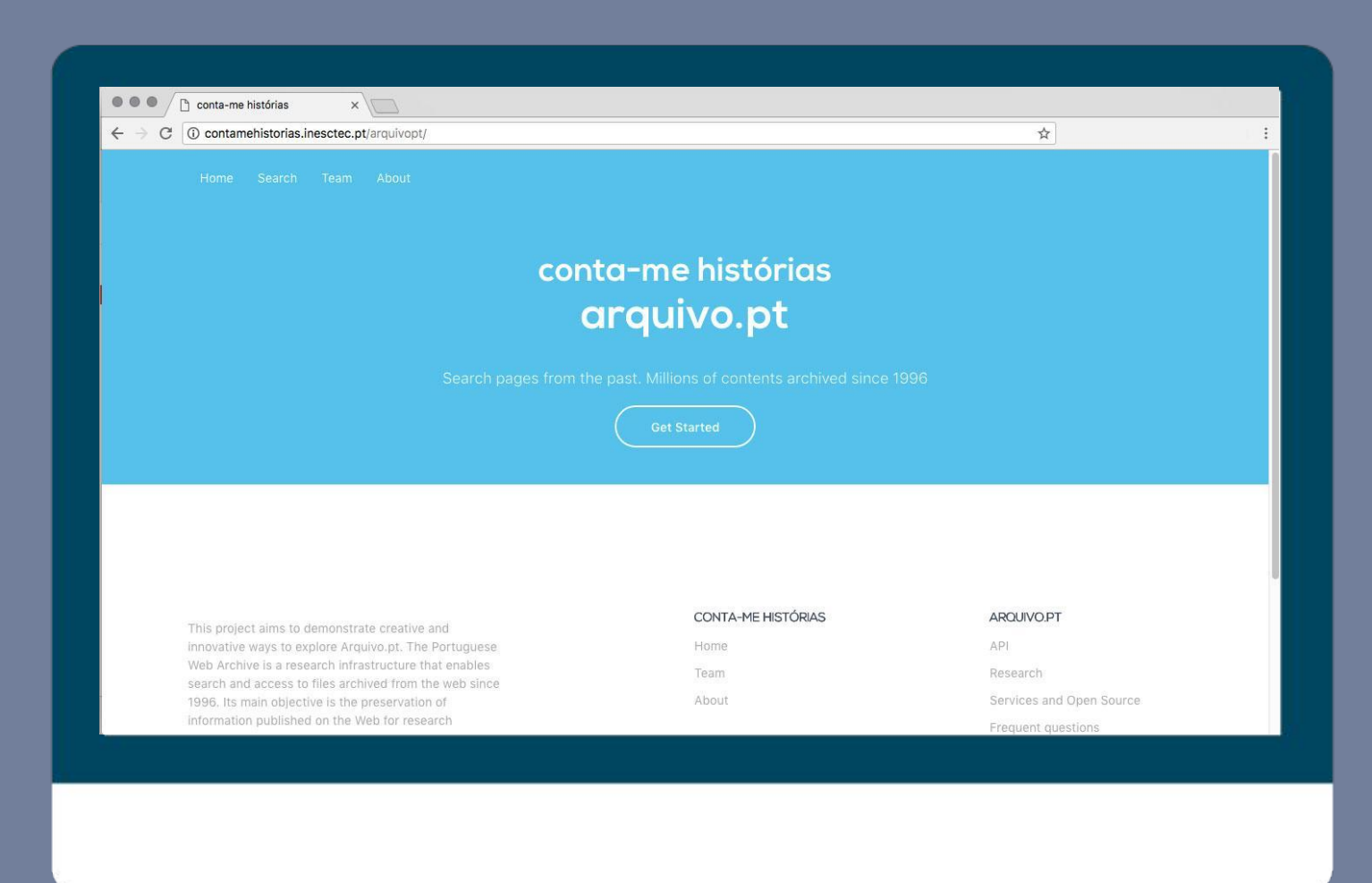

### **http://contamehistorias.pt**

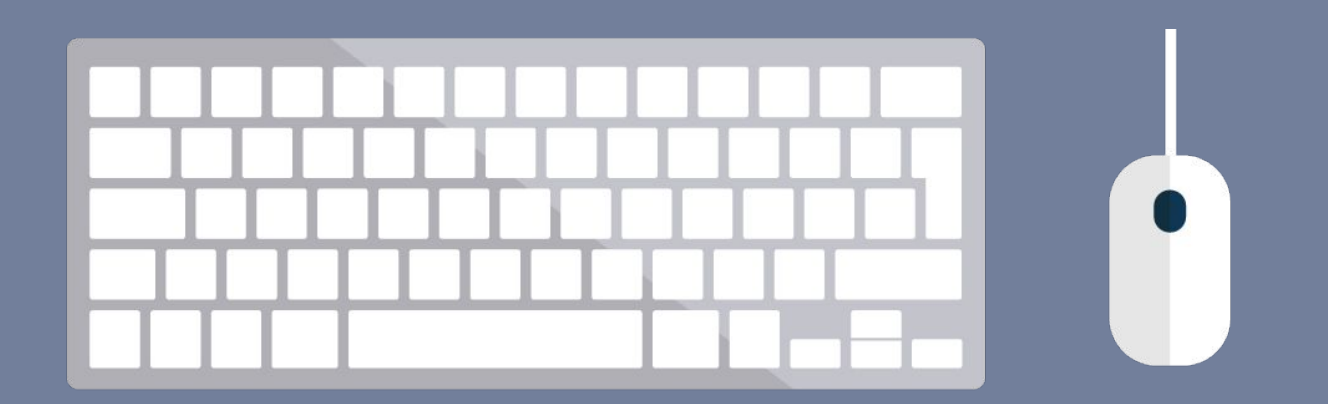

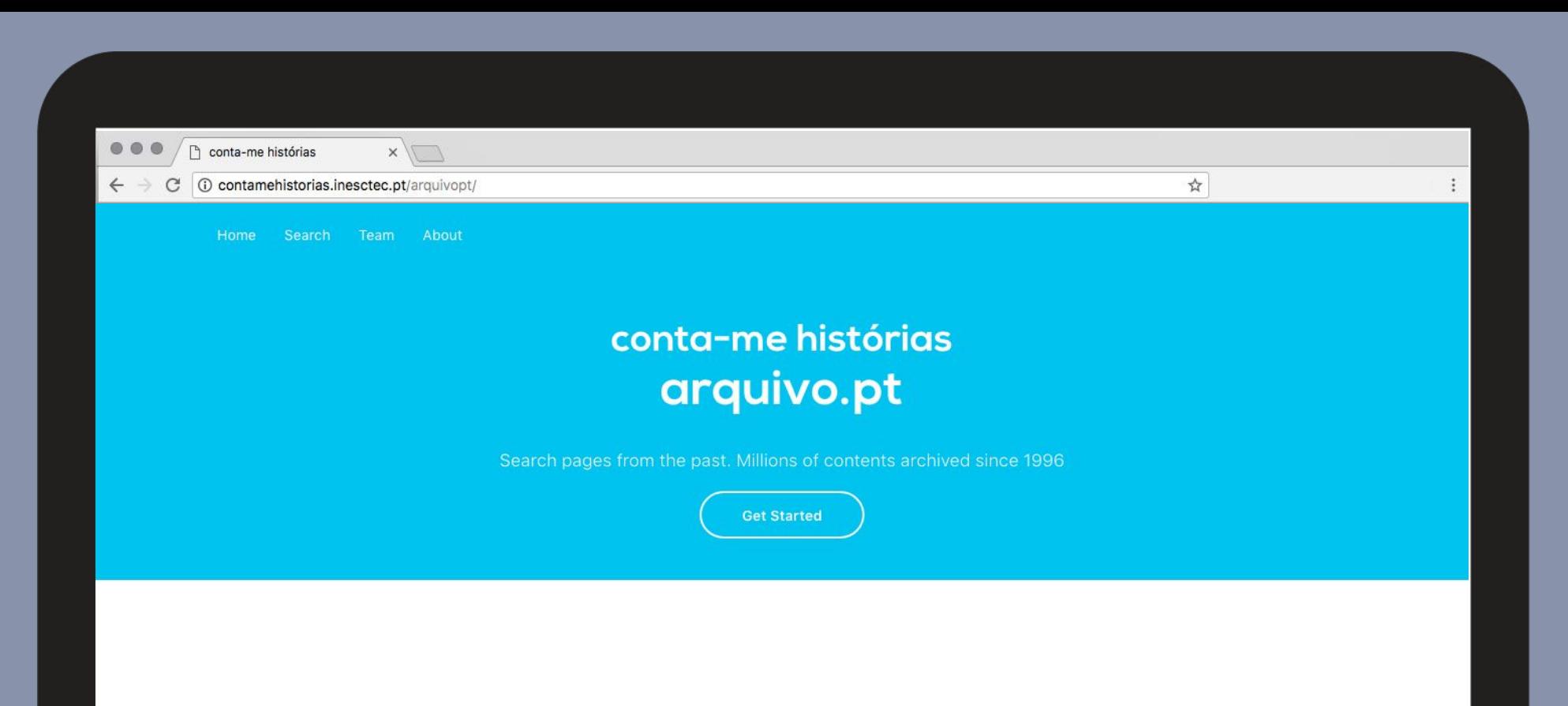

This project aims to demonstrate creative and innovative ways to explore Arquivo.pt. The Portuguese Web Archive is a research infrastructure that enables search and access to files archived from the web since 1996. Its main objective is the preservation of information published on the Web for research purposes.

Designed and coded with ♥ by LIAAD. Thanks to Instituto Politécnico de Tomar ; INESC TEC; University of Porto; Kyoto University

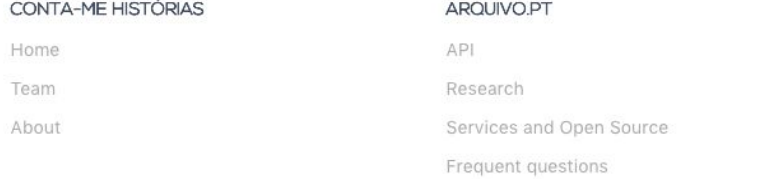

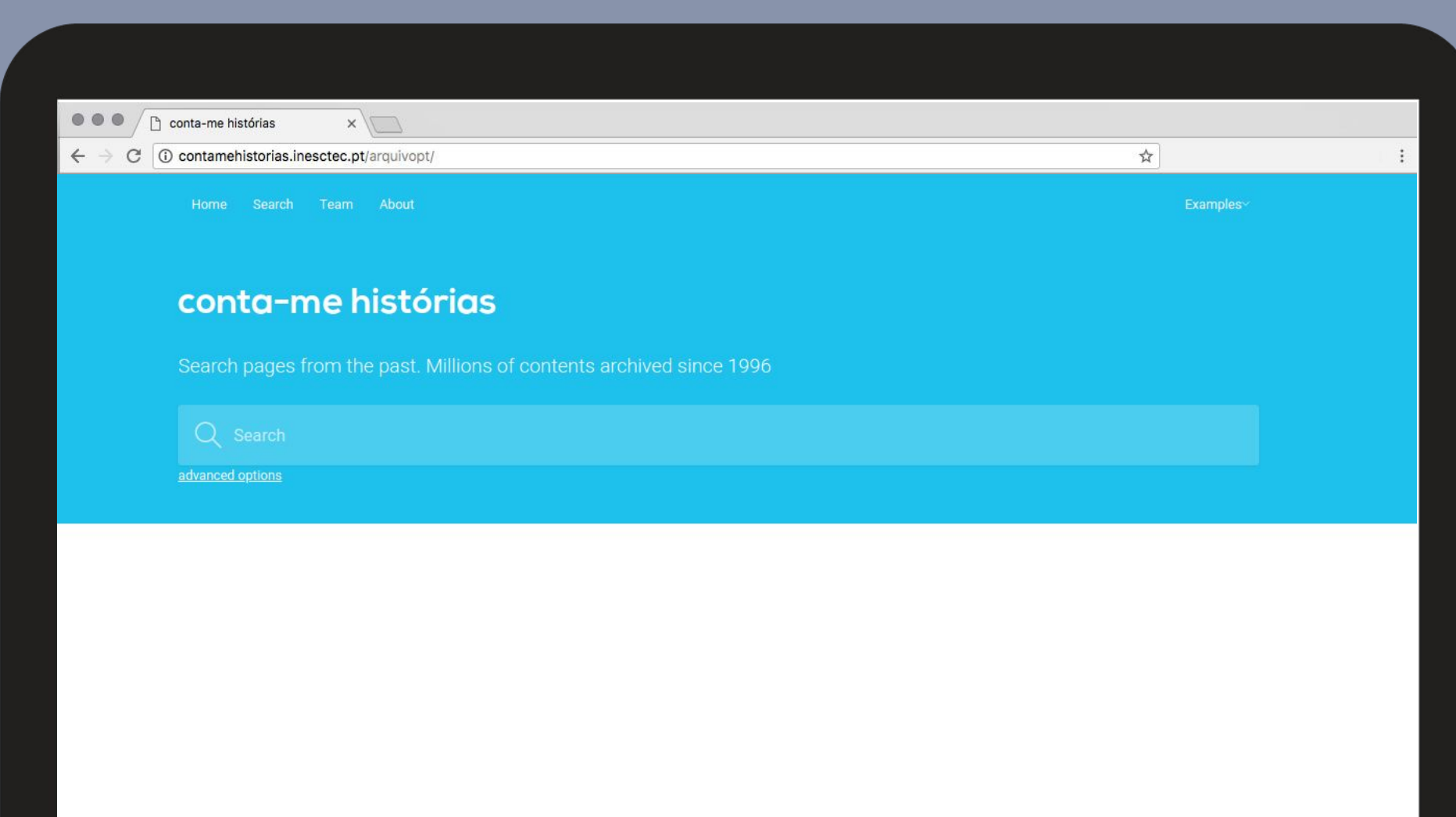

<u> 1989 - John Stein, Amerikaansk politiker (</u>

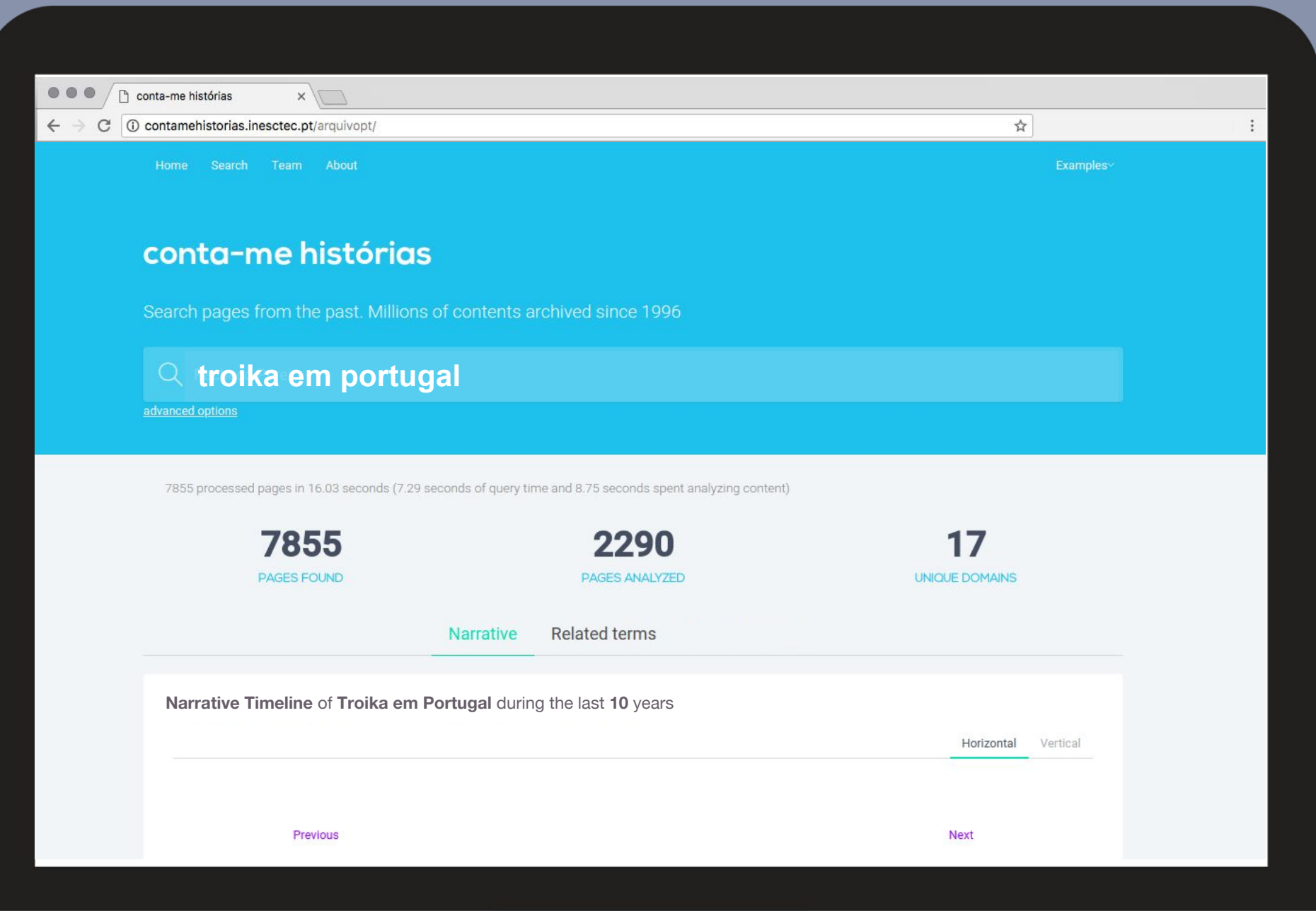

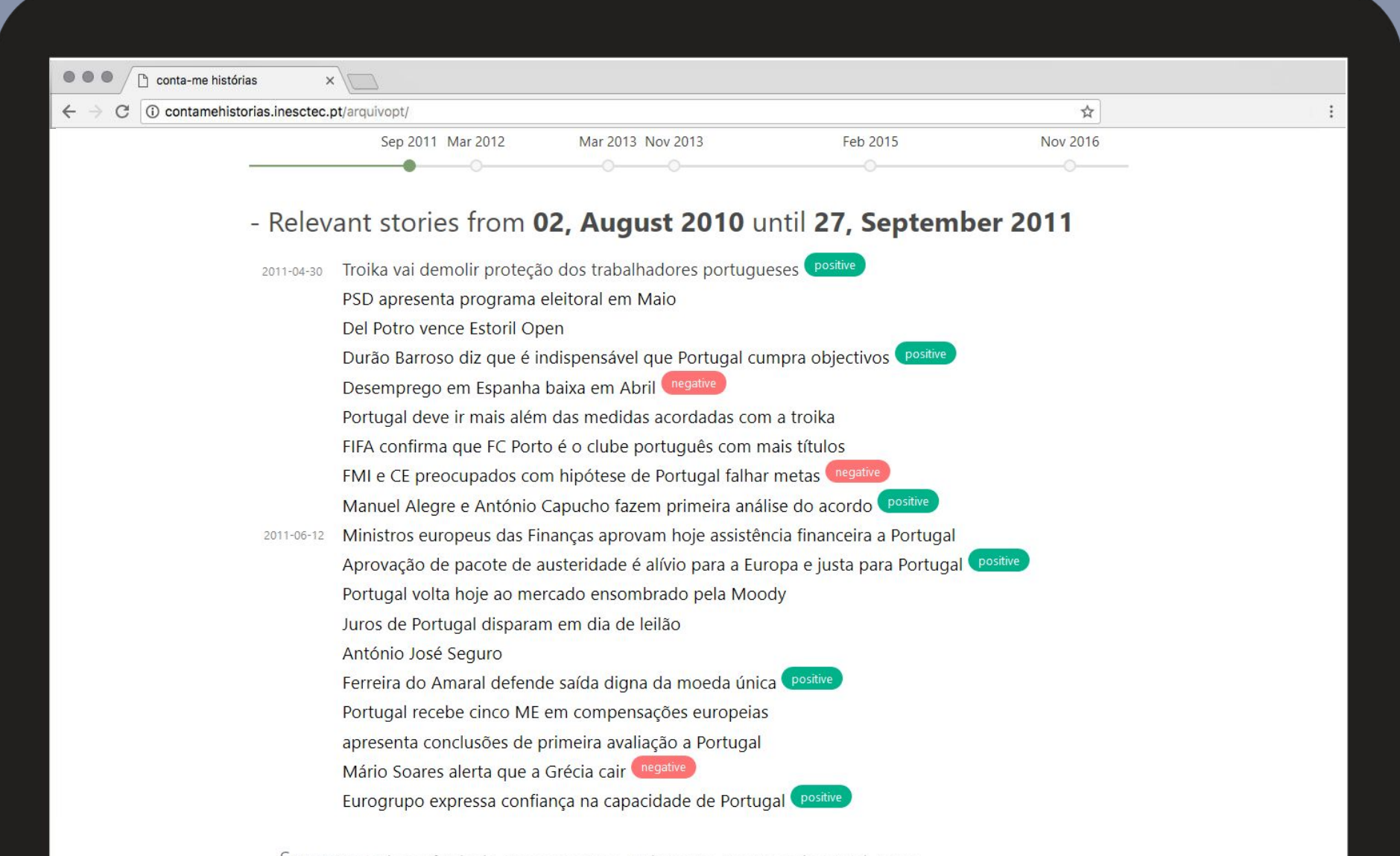

SOUrces: Ionline, Tsf, Sabado, Economico Sapo, Dinheirovivo, News Google, Lux Iol, Aeiou,

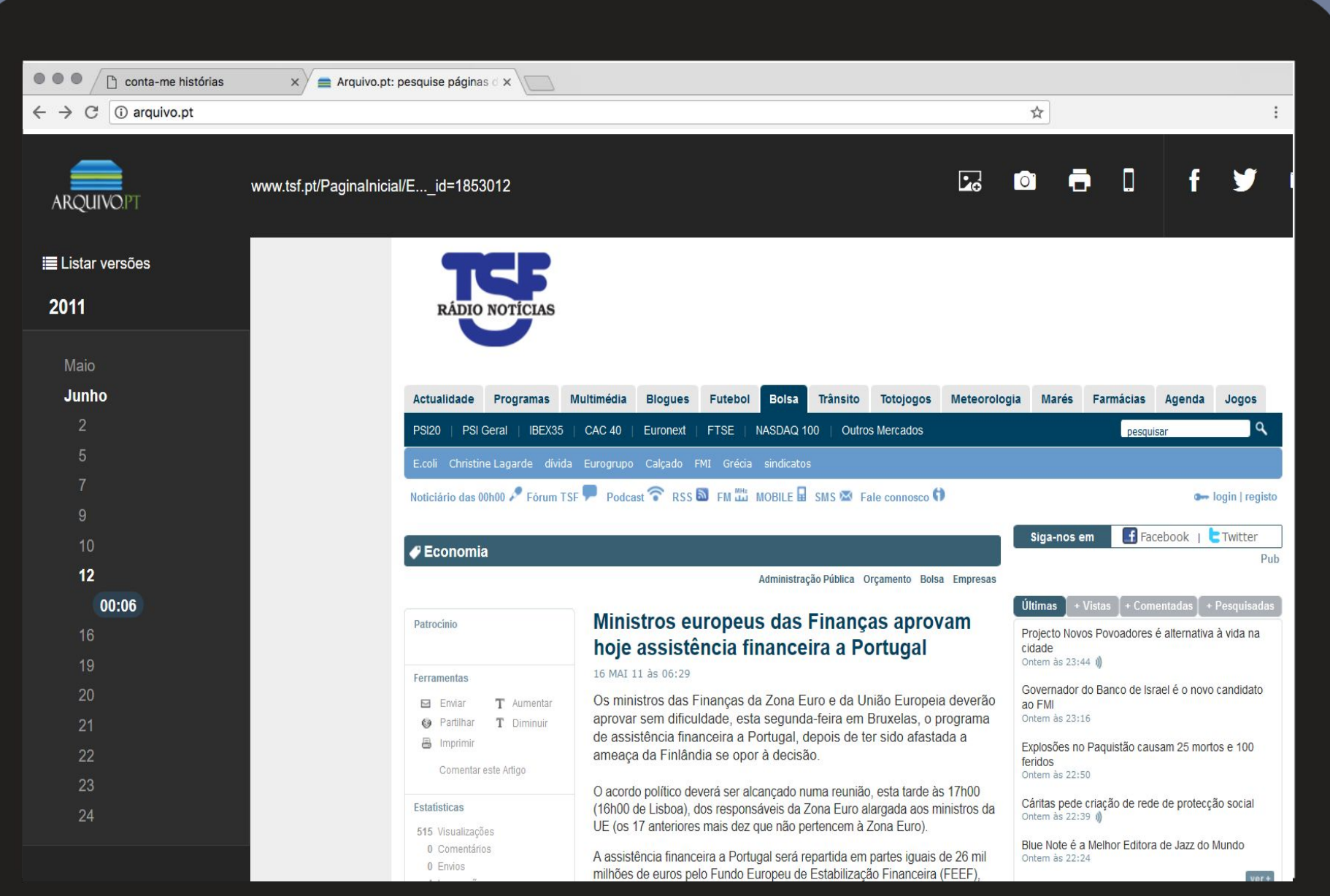

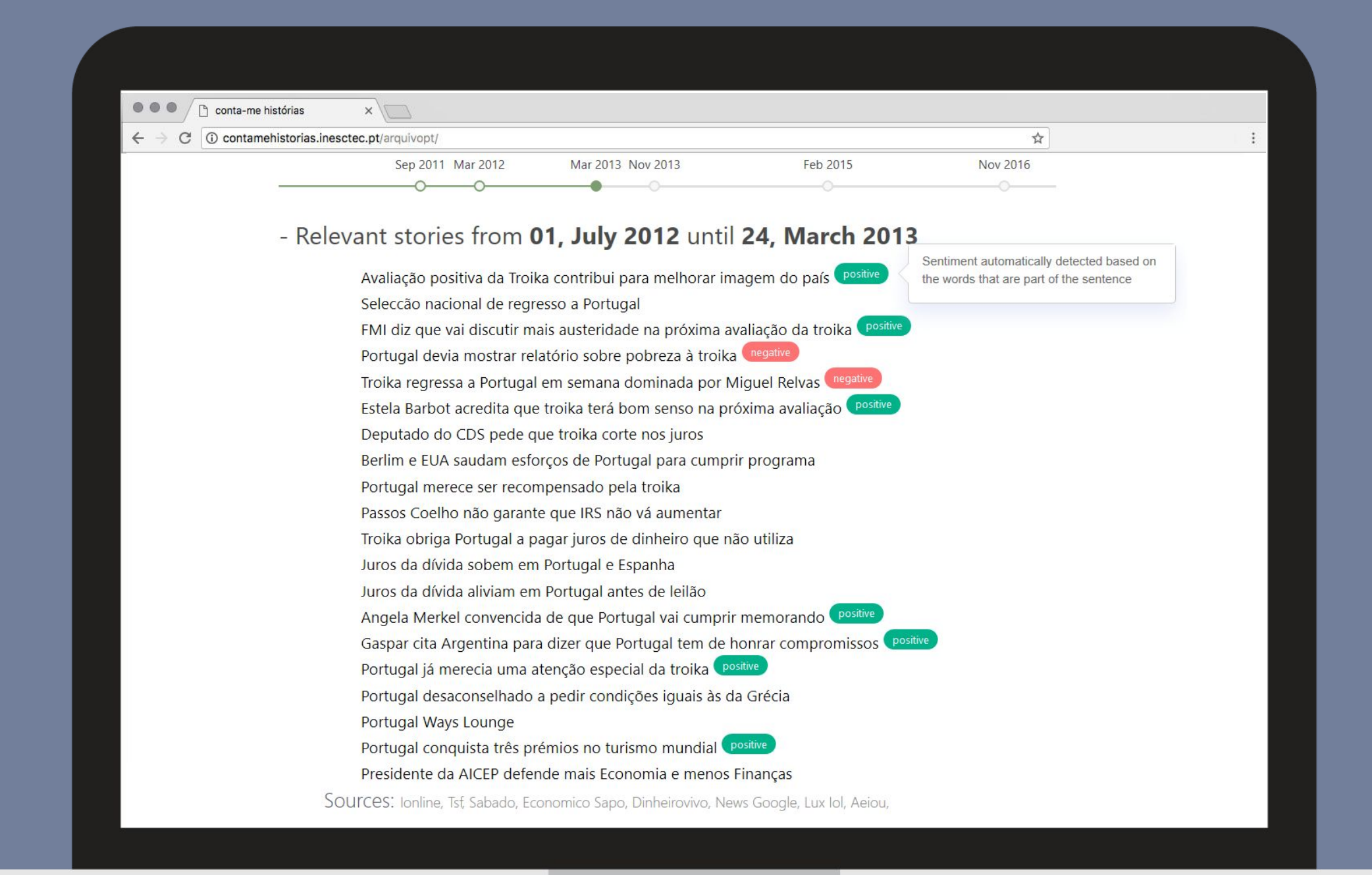

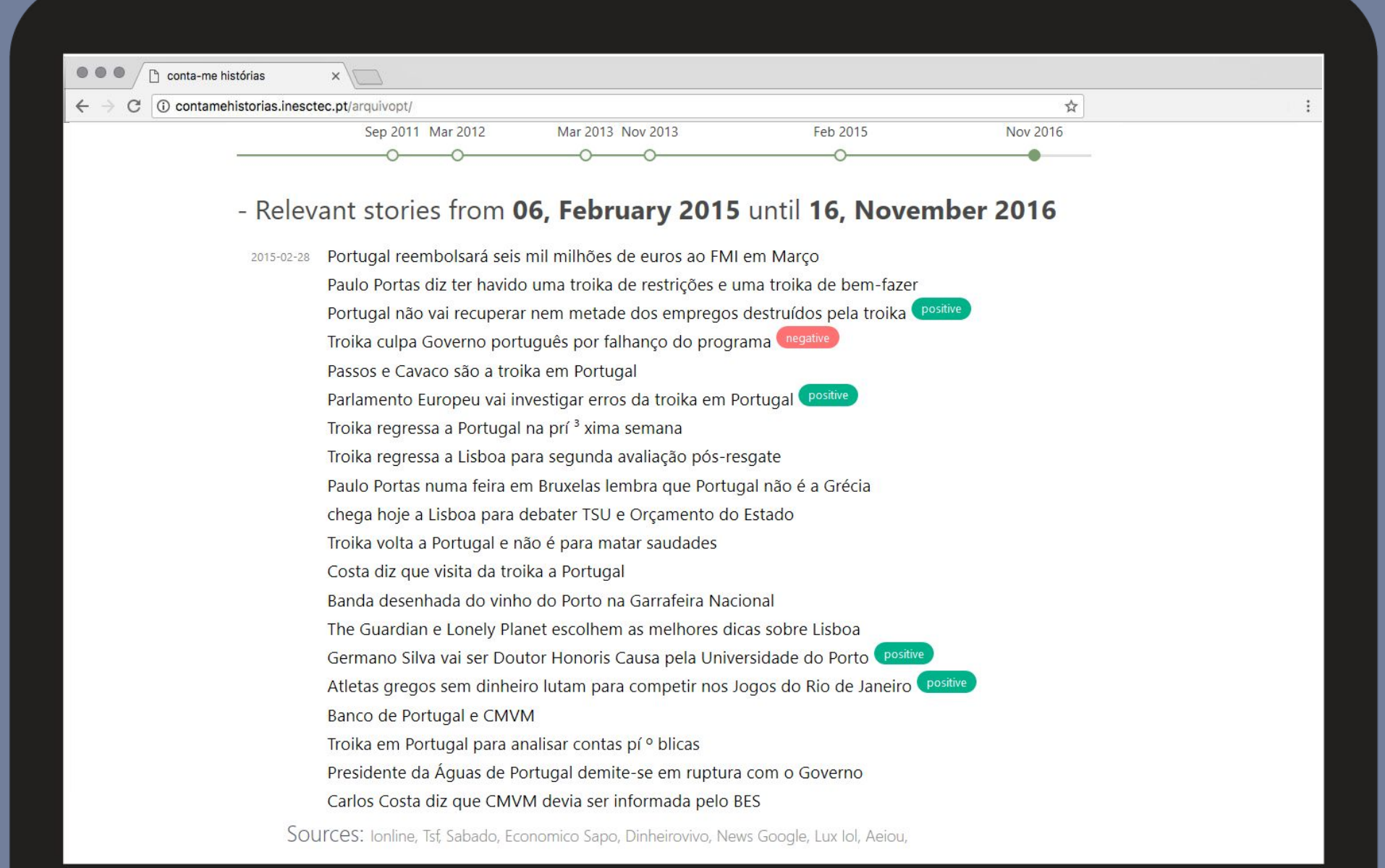

<u> La Carlo de Carlo de la Carlo de la Carlo de la Carlo de la Carlo de la Carlo de la Carlo de la Carlo de la C</u>

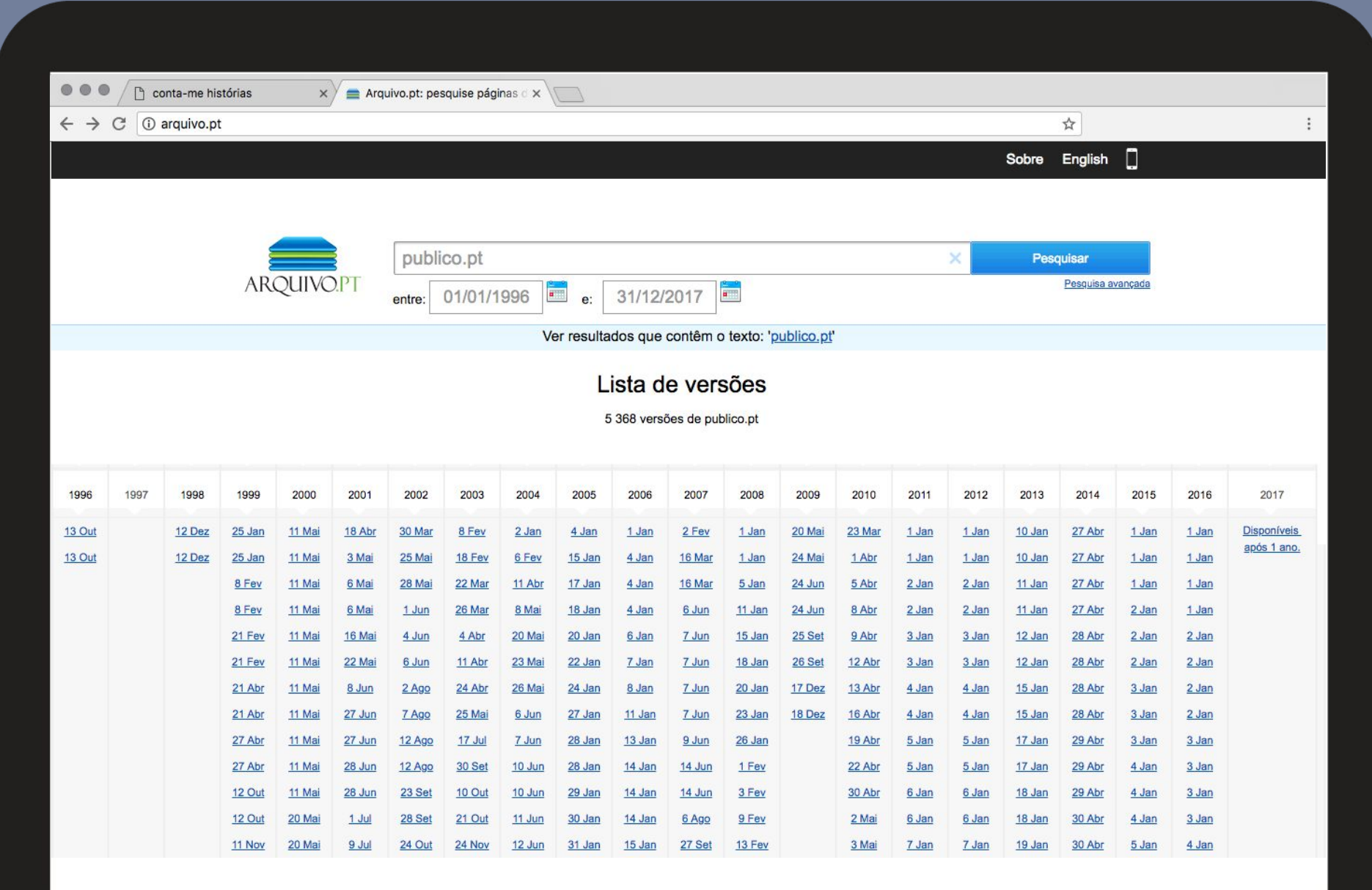

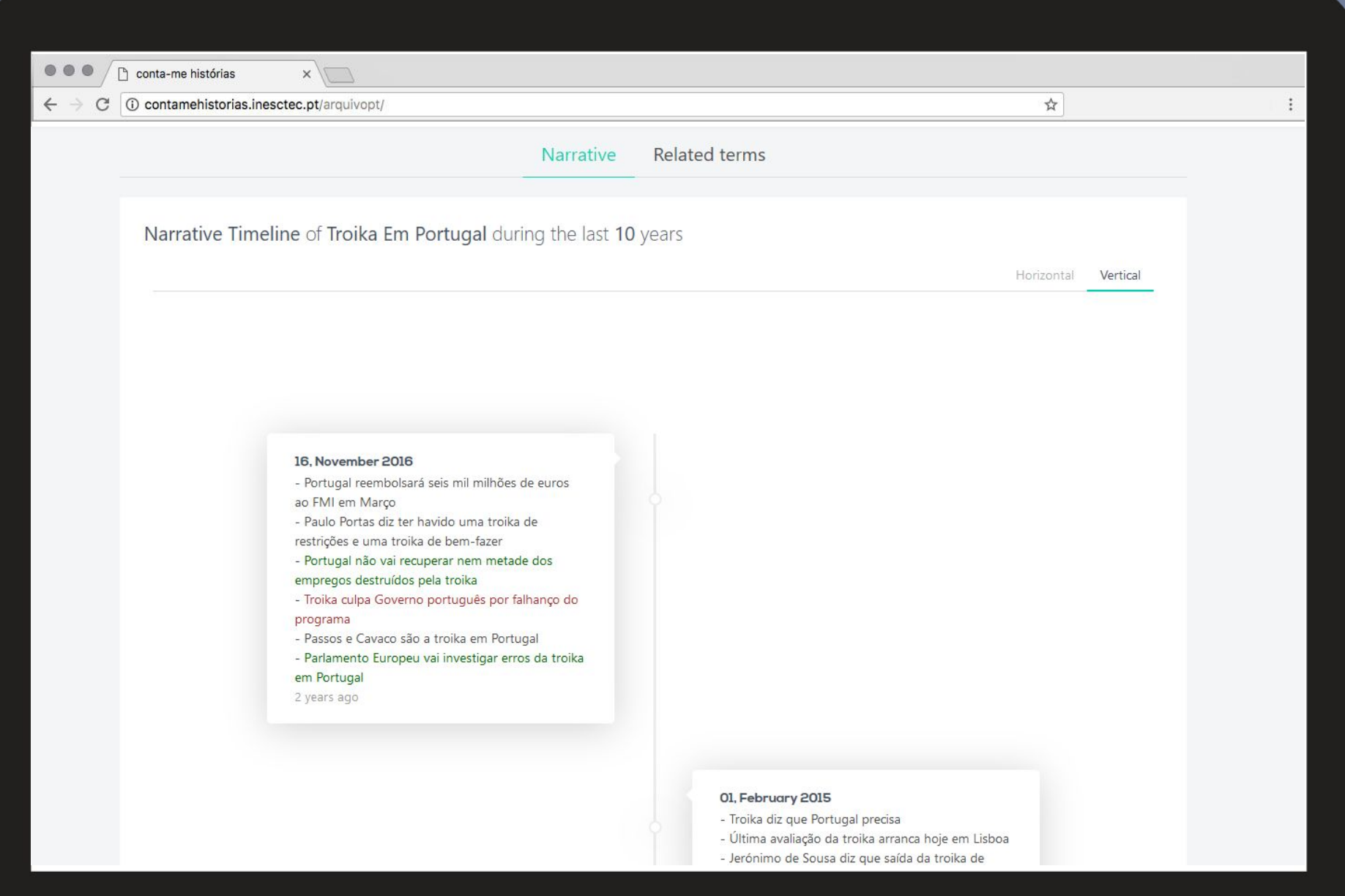

the contract of the contract of the contract of

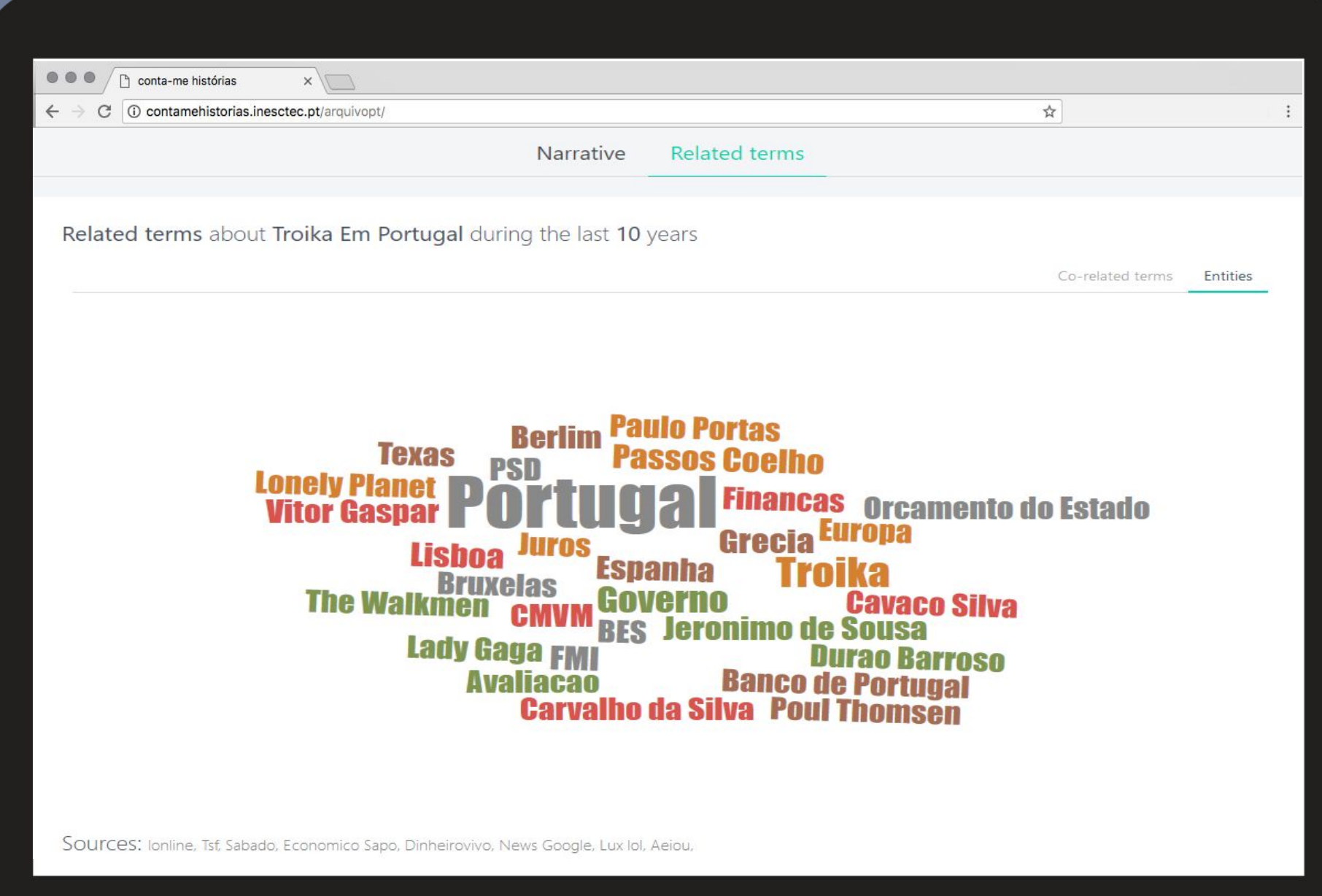

<u> 1989 - Johann Stein, mars ann an t-</u>

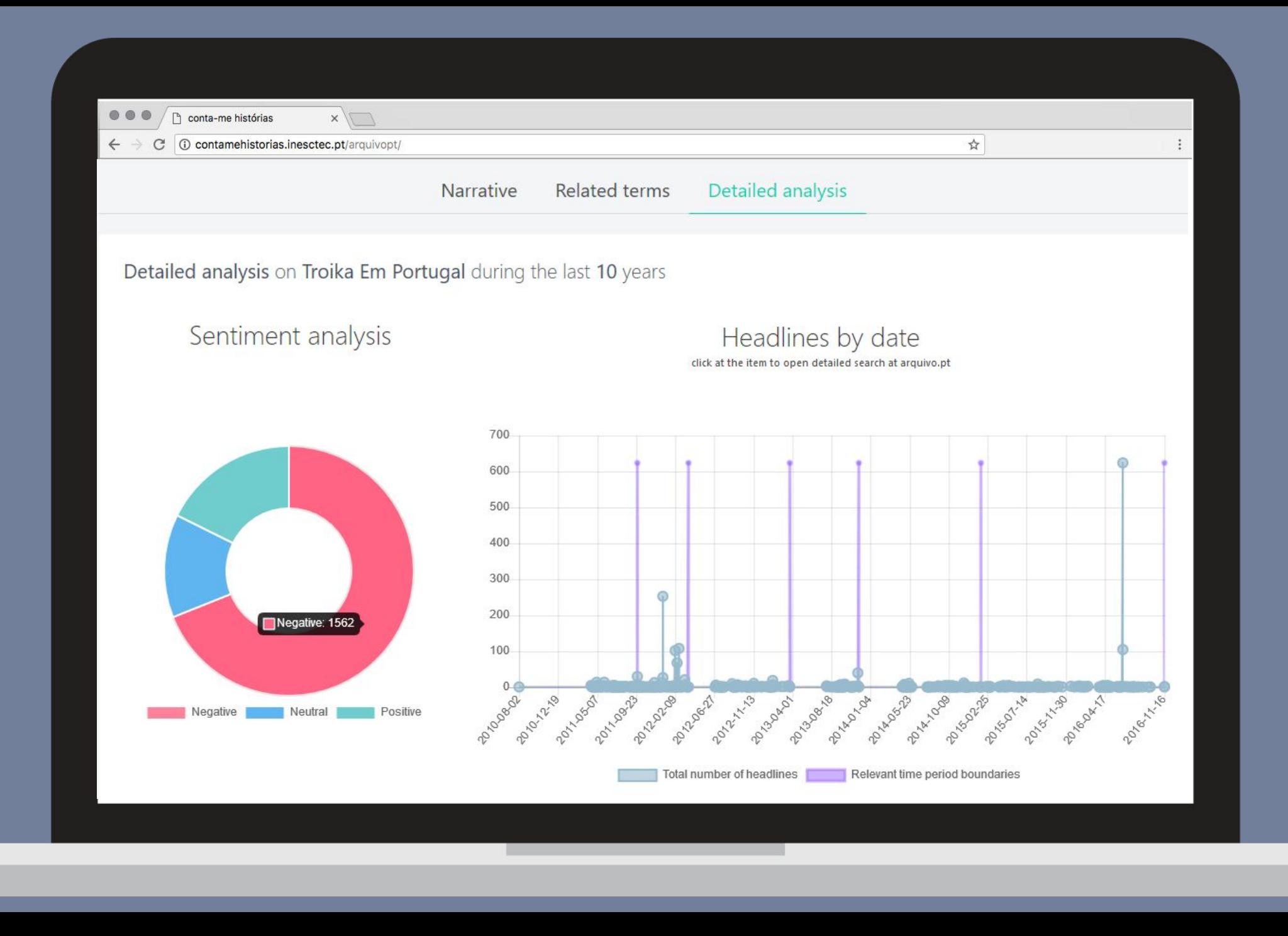

![](_page_41_Picture_4.jpeg)

and the contract of the contract of

![](_page_42_Figure_0.jpeg)

![](_page_43_Picture_4.jpeg)

<u> 1989 - Johann Stoff, Amerikaansk politiker (</u>

![](_page_44_Picture_8.jpeg)

the contract of the contract of the contract of the contract of the contract of

Sources: New York Times,

#### **research edition with different datasets**

![](_page_45_Picture_7.jpeg)

### **http://nlplab.inesctec.pt/contamehistorias-labs**

![](_page_46_Picture_1.jpeg)

#### **facebook posts edition**

![](_page_47_Picture_1.jpeg)

#### **http://nlplab.inesctec.pt/contamehistorias-facebook**

![](_page_48_Picture_1.jpeg)

#### **Conta-me Histórias open source open source python package**

![](_page_50_Picture_4.jpeg)

#### **http://github.com/LIAAD/TemporalSummarizationFramework**

![](_page_51_Picture_0.jpeg)

requires Python 3

![](_page_51_Picture_2.jpeg)

> pip install git+https://github.com/LIAAD/TemporalSummarizationFramework.git

# **Using terminal interface**

Accessing client help

#### $\bullet\bullet\bullet$

> contamehistorias --help

Usage: contamehistorias [OPTIONS]

Console script for contamehistorias.

#### Options:

![](_page_52_Picture_23.jpeg)

## Code with Arquivo.pt as data source

#### $\bullet\bullet\bullet$

from contamehistorias.datasources.webarchive import ArquivoPT from contamehistorias.engine import TemporalSummarizationEngine from datetime import datetime

```
domains = [ 'http://publico.pt/', 'http://www.dn.pt/', 'http://www.rtp.pt/', 'http://www.iol.pt/']
```

```
params = { \text{ 'domains':} domains, \text{ 'from':} datetime(year=2016, month=3, day=1),
                               'to':datetime(year=2018, month=1, day=10) }
```

```
query = 'Dilma Rousseff'language = "pt"
```

```
apt = ArquivoPT()search_result = apt.getResult(query=query, **params)#instantiate temporal summarization class
engine = TemporalSummarizationEnqine()intervals = cont.build_intervals(search_result, language)
#print results
engine.pprint(intervals)
```
## **How to extend it**

You can extend it to use your own collection as data source.

Exten[d BaseDataSource](https://github.com/LIAAD/TemporalSummarizationFramework/blob/master/contamehistorias/datasources/models.py) class and implement method **getResult** to return a list of object **ResultHeadLine**.

For each document you need **a title, a timestamp, source and url.**

```
\bullet\bullet\bulletclass BaseDataSource(object):
    def __init__(self, name):
         self.name = namedef getResult(self, query, **kwargs):
         raise NotImplementedError('getResult on ' + self.name + ' not implemented yet!')
```
#### Extension example with custom dataset \*

#### $\bullet\bullet\bullet$

from contamehistorias.engine import TemporalSummarizationEngine from contamehistorias.datasources.signal import SignalNewsIRDataset

```
#collect dataset
```

```
query = "Barack Obama"search result = SignalNewsIRDataset().getResult(query=query)
```

```
#generate timeline
```

```
engine = TemporalSummarizationEngin ( )summary result = engine.build intervals(search result, "en")
```

```
#print results
engine.pprint(summary_result, verbose=True)
```
\* Signal's NewsIR'16 dataset : http://research.signalmedia.co/newsir16/signal-dataset.html

### **Output**

#### $\bullet\bullet\bullet$

```
> contamehistorias_signal --query "Barack Obama"
```
Conta-me Historias Temporal Summarization. Signal NewsIR 16 dataset example (more info http://research.signalmedia.co/newsir16/signal-dataset.html --query "Barack Obama"

Performing search. This may take a while. Computing temporal summarization ...

Timeline

```
2015-07-25 08:44:54 until 2015-09-07 06:53:14
```
obama says world must reach climate deal in paris obama enthusiastic for los angeles summer olympics bid democrats give obama votes to uphold iran nuke deal obama scores policy win in securing votes for iran nuclear deal

```
2015-09-14 04:11:35 until 2015-09-21 22:27:54
```
president obama honors stephen kin with the national medal of the arts struggling gop presidential candidate scott walker blames obama for police deaths obama unveils new college financial aid application process obama will greet chinese president with handshake barack obama supports ahmed mohamed

# **next steps**

- In terms of data sources support different web archives
- Different timelines for different kinds of sources (left-wing, right-wing, tabloids, etc) ● Extended formal evaluation

●

![](_page_57_Figure_3.jpeg)

![](_page_58_Picture_0.jpeg)

## **thank you**

Arian Pasquali arianpasquali@gmail.com INESCTEC - LIAAD Universidade do Porto

http://contamehistorias.pt admin@contamehistorias.pt